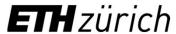

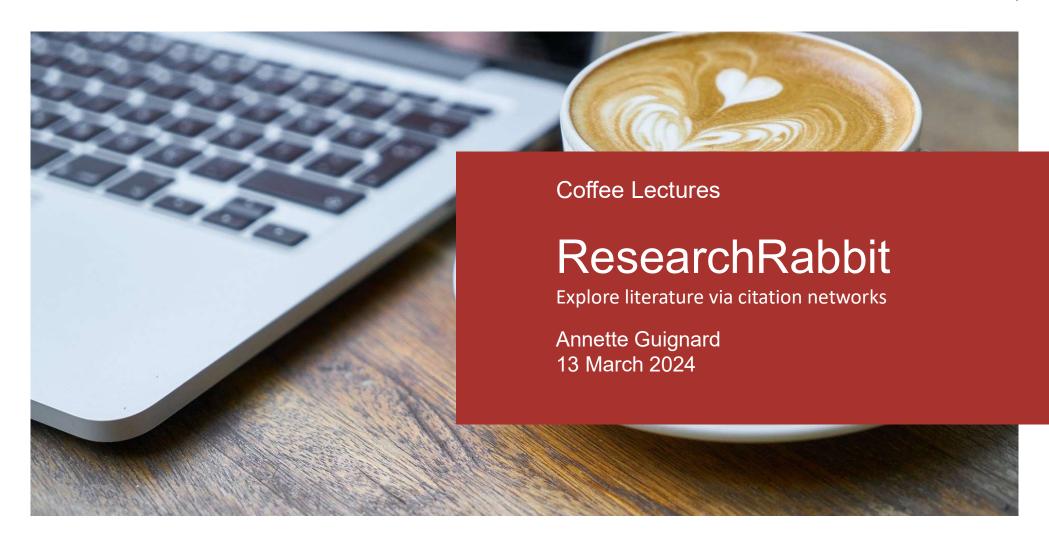

# New knowlegde in 10 minutes:

- Searching via networks, how does it work?
  - Anatomy of a paper
  - Types of networks
- ResearchRabbit Demo
- Recommendations

**FIH** zürich

ETH Library

# Anatomy of a scientific paper

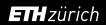

## Anatomy of a scientific paper

Science of the Total Environment 67S (2019) 542-559

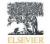

## Science of the Total Environment

journal homepage: www.elsevier.com/locate/scitotenv

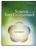

## Ecosystem shifts in Alpine streams under glacier retreat and rock glacier thaw: A review

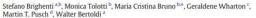

- \* Department of Civil, Environmental and Mechanical Engineering, University of Trento, Trento, TN, Italy
- b Department of Sustainable Agro-ecosystems and Bioresources, Research and Innov

  School of Geography, Queen Mary University of London, London, United Kingdom

  d Leibniz Institute of Preshwater Ecology and Inland Fisheries (KB), Berlin, Germany zione Edmund Mach, San Michele all'Adige, TN, Italy

- · We outline the changes in climate, gla cier and permafrost occurring in the
- Alps. We detail the effects of glacier retreat and rock glacier thaw on stream habi-
- streams.
- A conceptual model of the diverse effects of deglaciation on such streams is
- · Knowledge gaps and research priorities

## ARTICLE INFO

Received 20 November 2018 Accepted 13 April 2019 Available online 16 April 2019

## Editor: Ralf Ludwig

## GRAPHICAL ABSTRACT

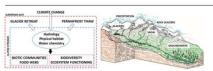

This review provides a detailed synthesis of the effects of placier retreat and permafrost thaw on stream ecosy deglaciation. In our work, we depict how climate change and the loss of cryosphere trigger complex cascading effects on Alpine hydrology, as the main water sources shift from snow and glaciers to rock glaciers, groundwate tanks our regime of the most sold that is the most sold that is not move and packets of the against good man and precipitation. The associated changes in habitat conditions, such as channel stability, turbidity, temperature nutrient loadings, and concentrations of legacy pollutants and trace elements are identified. These changes are followed by complex ecological shifts in the stream communities (microbial community, primary producers, in vertebrates) and food webs, with a predicted loss of biotic diversity. Corresponding increases in taxa abundance ctional diversity, and in the complexity of food webs, are predicted to occur in the upper reaches nents in response to ameliorating climatic and habitat conditions. Finally, current knowledge gap are highlighted as a basis for framing future research agendas. In particular, we call for an improved understand ing of permafrost influence on Aloine headwaters, including the ecology of rock-glacier fed streams, as these is are likely to become increasingly important for water supply in many glacier-free Alpine valleys in the

© 2019 Elsevier B.V. All rights reserved

https://doi.org/10.1016/j.scitotenv.2019.04.221 048-9697/D 2019 Elsevier B.V. All rights reserved

than uncovered glaciers (Scherler et al., 2011), at least in the initial phases of glacial shrinkage (Banerjee, 2017). Although the present vol ume of the Alpine permanent cryosphere is difficult to quantify, Boeckli et al. (2012) estimated that permafrost has a larger extent (ca 2000-11,600 km<sup>2</sup>) with respect to glaciers (ca. 2000 km<sup>2</sup>), and the shrinkage rates of the permafrost ice are estimated to be roughly 10–100-times lower than melting rates of the surface glacier ice (Haeberli et al., 2016). As a result, the relative importance of permafrost will increase during the 21st century with a shift from glacial/periglacial to paraglacial/periglacial dominated processes, and here we summarize the significant effects anticipated on the hydrology, water quality and biodiversity of Alpine freshwaters.

### 3. Deglaciation and shifting stream habitat conditions

In this section we discuss the observed and predicted shifts in hydrology, geomorphology, habitat type, and water quality of Alpine

Glaciers and snow currently represent major drivers of the Alpine hydrology, as their seasonal melting is strongly associated with surface and groundwater flows. Driven by thawing-freezing cycles, discharge can be highly variable, with seasonal maxima during summer and min ima during winter, and large diel fluctuations in summer (e.g. Malard et al., 1999; Ward et al., 1999; Smith et al., 2001; Jansson et al., 2003). Mountain rock glaciers store large amounts of water, trapped in the form of ice, which makes them significant water reservoirs in arid regions (Rangecroft et al., 2015; Jones et al., 2018). However, rock glaciers currently contribute only little to water flow in Alpine stream networks (Geiger et al., 2014; Krainer et al., 2007). For example, Krainer et al. (2011) found that only 1.4% of the annual outflow from the Lazaur rock glacier watershed to have a permafrost ice origin, and that rock gla ciers contribute only marginally (0.13%) to total runoff in the north Itaian province of South Tyrol.

To assess hydrological shifts related to climate change in alpine envi ronments, Milner et al. (2009) stress the importance of taking into ac count the dynamic interactions between snowmelt, ice melt, and groundwater contribution to the stream flow. In the early stages of glacier retreat, water discharge is increasing due to higher energy inputs from the atmosphere, earlier melting of reflective snow cover, and the consequent lower ice albedo (Milner et al., 2009). For instance, Finn et al. (2010) detected hydrological changes in the Roseg Valley (Switzerland) as consequence of 52 years of glacial retreat (i.e. from 1955 to 2007). Such changes include a significant increase in short term flow variability, higher flow maxima during summer and lower minima during winter, and an earlier onset of spring runoff. In the advanced stages of glacier retreat, glacial runoff exceeds a hydrological tip ping point referred to as "peak water" (Huss et al., 2017; Huss and Hock 2018), and decreases due to prolonged glacier shrinkage and fragmentation (Stahl et al., 2008). As glaciers retreat, split, and disappear, the imrtance of air warming (energy fuelling the melting process) gradually drops, while the progressively rising snowline and the earlier onset of the seasonal snowmelt also reduces the role of the snownack as a natu ral water reservoir (Stewart, 2009; Zierl and Bugmann, 2005; Huss et al 2017). As a result, many Alpine streams may run dry in summer in the near future, especially in warm and dry years (Zierl and Bugmann, 2005). Moreover, the marked diel and seasonal discharge fluctuations are substituted by an increased dependency on stochastic precipitation events and on groundwater sources (Milner et al., 2009), with an in creased flashiness of water regime due to the decreased buffering ca pacity exerted by the cryosphere (Huss et al., 2017).

to increase substantially in the future. In fact, the ice loss in rock glaciers, although slower than for typical mountain glaciers, will likely increase

throughout warmer and prolonged summers. In addition, new rock gla ciers may form in areas left uncovered by glaciers, through different and complex mechanisms that involve e.g. the evolution of debris-covered elaciers or the accumulation of ice and detritus under favourable slone ettings (Whalley and Martin, 1992; Clark et al., 1998; Zasadni, 2007 Schoeneich et al., 2011: Anderson et al., 2018). In addition, Wagner et al. (2016) stress the potential hydrological contribution from fossil rock glaciers (i.e. with no more creeping activity and no residual ice) due to their water storage capacity during dry periods and buffering po tential during flood events, and suggest that in the long-term, the catch-ments rich in rock glaciers may be influenced by these landforms even when deglaciation has finished. Research on the contribution of perma rost to mountain hydrology has been mainly conducted on streams fed by rock glaciers. However, Rogger et al. (2017) considered also talus fans and Little Ice Age tills of a 5 km<sup>2</sup> catchment in the Ötztal Alps (Austria), and modelled that the complete disappearance of permafrost would reduce flood peaks by up to 19% and increase runoff by up to 17% during recession periods. This suggests that the water buffering capacity of Alpine slopes will likely change in the future not only due to snow cover and glacier loss but also due to permafrost thaw

Glacier-fed streams represent an important source of sediments for the river basin level, with a significant proportion transported as bedload (Gurnell et al., 2000; Mao et al., 2019). The formation and reworking of glacial deposits left uncovered after glacier retreat pro motes the formation of actively braiding proglacial reaches (Church and Ryder, 1972) with high width-depth ratios (Milner and Petts, 1994). Meltwater outburst events can be a key geomorphic driver for fluvio-glacial deposits (Gurnell et al., 2000). In addition, new lakes can form in the glacial forelands, with an increased likelihood of glacier outburst floods and related hazards (e.g. Emmer et al., 2015; Haeberli et al. 2016; Carrivick and Tweed, 2016; Otto, 2019). Though rare in high mountain environments, thermokarst (i.e. ice-thaw formed) lakes can occur in nermafrost conditions as reported by Kääh and Haeberli (2001) on a rock glacier in the Swiss Alps. As deglaciation proceeds and glaciers shrink, fragment, and ultimately disappear, sediment trans port gradually decreases, giving way to a period of incision of previously accumulated sediments (Church and Ryder, 1972; Fleming and Clarke, 2005) and a shift to more stable forms such as single-thread channels with higher sinuosity (Milner and Petts, 1994; McGregor et al., 1995; Gurnell et al., 2000). As the rapid uplift of the vegetational belts occurring in the Alps (Rogora et al., 2018) suggests, riparian vegetation may exert an increasing hydromorphological role in stabilizing the channel in the late phases of glacier retreat. However, in glacier forelands, the succession rate from pioneer and herbaceous stages to shrubs is very slow, as it usually spans over more than a century (Gurnell et al., 2000: Eichel. 2019). Furthermore, preliminary findings from the Rocky Mountains (USA) suggest that the homogenisation of alpine vegetation will favour riparian herbaceous species at high elevations (Mckernan et al., 2018), where shrubs may not act as hydromorphological drivers

## 3.3. Alpine stream habitat types

Water origin is considered the main driver of the habitat conditions in alpine streams, so that three major stream types were originally iden-tified and described (see Ward, 1994): kryal (glacier-fed), krenal (groundwater-fed) and rhithral (snowmelt/precipitation-fed), each type characterized by different water temperature, channel form and stability, discharge patterns, turbidity, electrical conductivity and hydrochemistry (for a detailed description see Brown et al., 2003: to stream discharge shows high spatial heterogeneity and pronounced seasonality, a classification of stream types based on a longitudinal

urgently needed for several key reasons. First, these freshwater habitats may serve as ecological refugia for cold-stenothermals biota and gain in-creasing conservation value. Secondly, permafrost thaw alters the physical and chemical properties of streams, causing water contaminatio and related problems for drinking waters (Sapelza, 2015). Thirdly, the so far limited studies in the Alps, supported by a few findings from outside Europe, show that streams fed by active rock glaciers are character ized by peculiar habitat conditions, which differ from those of other alpine stream types recognized so far. As a consequence, the role of rock glaciers in driving and modulating Alpine stream ecology is likely become even more important in the near future.

Based on the review of existing knowledge on ecosystem shifts in al pine streams under glacier retreat and rock glacier thaw, we identify veral key research priorities, and provide suggestions on how knowledge gaps may be addressed:

- 1. We advocate the need for an understanding of the interactions between the autotrophic and the heterotrophic components of biofilms, and on their relative importance and role in nutrient cycling. This will provide important insights into the food quality for primary consumers and allow predictions of future situations. In par ticular, there is the need for a deeper understanding of the ecological role of fungi and bacteria in alpine stream food webs.
- 2. Further investigations on community composition of primary pro ducers in different stream types, and an understanding of the drivers and limiting factors for algal accrual during windows of opportunity, will lead to better predictions of future shifts in abundance and biomass increase and timing. Little is known about aquatic mosses diversity in alpine streams, and about their importance as hydromorphological drivers and detritus traps.
- 3. Invertebrate meio/microfauna, such as Copepoda, Ostracoda, Nematoda, Rotifera and Tardigrada, remain understudied in Alpine streams. Further work is particularly needed on species distribution their autoecology, and their sensitivity to deglaciation, which helps in recognizing their functional and ecological role in Alpine stream
- For macroinvertebrates, interest in the intraspecific diversity loss linked to climate change has been increasing in recent years (e.g. Finn et al., 2013, 2014). Despite a recent study on Baetis alpinus diversity (Leys et al., 2016), no specific research has been published so far on the loss of cryptic species related to deglaciation in the Alps. In addition, the phenotypic plasticity of organisms, and their physiological responses to environmental changes deserve further investigation (e.g. Lencioni et al., 2013).
- 5. For future food web studies, we call for better knowledge about the trophic and functional role of species in Alpine contexts, also based on molecular fingerprinting combined with stable isotope analysis and Bayesian mixing modelling (Niedrist and Füreder, 2018). Considering smaller invertebrates in food web studies, when possible will also give a more comprehensive picture on the ecological role of hyporheos. Studies of the effects of POPs pollution and nutrient (P, N, OC) loads from glaciers into the food web are also limited. To the best of our knowledge, the ecological effects (e.g. uptake, biomagnification) of metals in both rock glacier- and glacier-fed streams have not been investigated so far.

In conclusion, our current understanding of the impacts of deglaciation on alpine stream ecology is largely based on fragmented data. A combination of high frequency logging and remote sensing would provide datasets with increased spatial and temporal resolution and the poential to derive valuable insights into the processes underpir habitat and stream ecosystem changes in response to deglaciation. Ad vances in the analysis of such large datasets are currently creating collaborative opportunities for interdisciplinary and international research groups working on permafrost (International Permafrost Association, https://ipa.arcticportal.org). Such innovative scientific networks

and novel approaches are needed to advance knowledge on the significance of mountain permafrost loss for freshwater ecosystems and place the resulting ecological impacts in the global context. International scientific networks can also provide a vital role in guiding management and policy making at the local, regional, and global scales.

S. Brighenti et al. / Science of the Total Environment 675 (2019) 542-559

This work was carried out within the Erasmus Mundus Joint Doctor ate Program SMART (Science for the Management of Rivers and their Tidal Systems) funded by the Education, Audiovisual and Culture Exec utive Agency (EACEA) of the European Commission. We thank Vanessa Arrighi for drawing and digitizing the graphical abstract and for the contribution to the development/design of the conceptual model (Fig. 2). We are grateful for the comments of anonymous reviewers, which helped to greatly improve the manuscript.

- Adams, S.B., Frissell, C.A., Rieman, B.E., 2001. Geography of invasion in mountain streams: consequences of headwater lake fish introductions. Ecosystems 4, 296–307. https://
- consequences of headwater lake fish introductions. Ecosystems 4, 296–307. https://doi.org/10.1007/s10021-001-0012-5.
  Alpine Ecological Network, 2018. The Alpr: biodiversity hotspots. Retrieved from: http://www.alpine-ecological-network.org/the-alpine-ecological-network/alpine-ecological-network/alpine-ecological-network. son, R.S., Anderson, L.S., Armstrong, W.H., Rossi, M.W., Crump, S.E., 2018. Glaciation
- of Jajines valleys: the glasier defens convered glasor rock gations commonants completely \$11,127-142, https://doi.org/10.1016/gg.comph.2018.00.015.

  sio, A.M., Layboum Parry, J., 2012. Calaciers and see sheets as a borne. Terods Scot. 06.00.27 (ed., 10.22-55. https://doi.org/10.1016/gj.ere.20.11.01.00.012.

  sio, A.M., Hodson, A.J., Firz, A. Permer, R., Sattler, R., 2009. High merchal activity on the All Party of the Complete Scot. 10.00.01. High merchal activity on the Complete Scot. 10.00.01. High merchal activity on the Complete Scot. 10.00.01. High merchal activity on the Complete Scot. 10.00.01. High merchal activity on the Complete Scot. 10.00.01. High merchal activity on the Complete Scot. 10.00.01. High merchal activity on the Complete Scot. 10.00.01. High merchal activity on the Complete Scot. 10.00.01. High merchal activity on the Complete Scot. 10.00.01. High merchal activity on the Complete Scot. 10.00.01. High merchal activity of the Complete Scot. 10.00.01. High merchal activity on the Complete Scot. 10.00.01. High merchanic scot. 10.00.01. High merchanic scot. 10.00.01. High merch
- https://doi.org/10.1111/j.1365-2486.2008.01758.x. esio, A.M., Lutz, S., Chrismas, N.A.M., Benning, L.G., 2017. The microbiome of glaciers and ice sheets. Npj Biefilims Microbiomes 2017, 3–10. https://doi.org/10.1038/ s41522-017-0019-0. 341322-017-0019-0. Auer, L. Böhm, R., Jurkovic, A., Lipa, W., Orlik, A., Potzmann, R., Schöner, W., ... Nieplova, E.
- ciers in a warming climate. Cryosphere 11 (1), 133-138. https://doi.org/10.5194/to
- cors in a warming clinick. (Cryosphere 11 (1), 133–138. https://doi.org/10.1034/ci. 1848-bleck. 7, 1835. https://doi.org/10.1111/j.1035-833.1035.0611173. Blackbeck. 7, 1835. https://doi.org/10.1111/j.1035-8339.1035.0611173. Blackbeck. 7, 2036. https://doi.org/10.1111/j.1035-8339.1035.0611173. Blackbeck. 7, 2036. https://doi.org/10.1111/j.1035.0535. 14-27. https://doi.org/10.1111/j.1035.0535. 14-27. https://doi.org/10.1111/j.1035.0535. 14-27. https://doi.org/10.1111/j.1035.0535. 14-28. https://doi.org/10.1111/j.1035.0535. 14-28. https://doi.org/10.1111/j.1035. 14-30. https://doi.org/10.1103/j.1035. 14-30. https://doi.org/10.1103/j.1035.
- s1053 9 G. 19886 5.
  Sarva, J.S., Zhonik, T.M., Hartman, M., 2009. Climate-induced changes in high elevation stream nitrate dynamics Cole. Chang. Biol. 15, 1777–1789. https://doi.org/10.1111/j.1365-2486.2000.01847x.
  Battin, T.J., Besemer, K., Bengissen, M., M., Romani, A., M., Packmann, A., 2016. The ecology and biogeochemistry of stream biodlims. Nat. Rev. Microbiol. 14, 251–263.
- ogy and biogeochemistry of stream biodillus. Nat. Rev. Microbiol. 14, 251–263. https://doi.org/10.103/marcine/2016/11. Battin, 17, Wille, A., Sattler, R., Poerner, R., 2021. Phyloperocie and interioral heterogene-tic order of the control of the control of th
- 2005. Mountain climates and climatic change; an overview 1 the European Alps. Pure Appl. Geophys. 162, 1587–1606. 00024-005-2684-9.
- Incompression of the Compression of the Compress
- 2018. The European mountain cryosphere: a review of its current state, trends, and future challenges. Cryosphere 12, 759-794, www.the-cryosphere.net/12/759/
- exosys\_z081501.114016.

  Bizzotto, EC, Villa, S, Vaj, C. Vigh, M., 2009. Comparison of glacial and non-glacial-fed stream to evaluate the loading of persistent organic pollutants through seasonal snow/ice melt. Chemosphere 74 (7), 924-930. https://doi.org/10.1016/j.chemosphere.2008.10073.

**ETH** zürich

ETH Library 13.03.2024

## Anatomy of a scientific paper: Descriptive metadata – what about?

Science of the Total Environment 67S (2019) 542-559

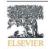

## Science of the Total Environment

journal homepage: www.elsevier.com/locate/scitoteny

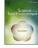

## paper title

Ecosystem shifts in Alpine streams under glacier retreat and rock glacier thaw: A review

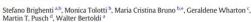

- \* Department of Civil, Environmental and Mechanical Engineering, University of Trento, Trento, TN, Italy
- b Department of Sustainable Agro-ecosystems and Bioresources, Research and Innov

  School of Geography, Queen Mary University of London, London, United Kingdom

  d Leibniz Institute of Preshwater Ecology and Inland Fisheries (KB), Berlin, Germany zione Edmund Mach, San Michele all'Adige, TN, Italy

- · We outline the changes in climate, gla cier and permafrost occurring in the
- Alps. We detail the effects of glacier retreat and rock glacier thaw on stream habi-
- streams.
- A conceptual model of the diverse effects of deglaciation on such streams is
- · Knowledge gaps and research priorities

## ARTICLE INFO

Received 20 November 2018 Accepted 13 April 2019 Available online 16 April 2019

Editor: Ralf Ludwig

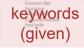

## GRAPHICAL ABSTRACT

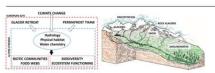

© 2019 Elsevier B.V. All rights reserved

https://doi.org/10.1016/j.scitotenv.2019.04.221 048-9697/D 2019 Elsevier B.V. All rights reserved

than uncovered glaciers (Scherler et al., 2011), at least in the initial phases of glacial shrinkage (Banerjee, 2017). Although the present volume of the Alpine permanent cryosphere is difficult to quantify, Boeckli et al. (2012) estimated that permafrost has a larger extent (ca 2000-11,600 km<sup>2</sup>) with respect to glaciers (ca. 2000 km<sup>2</sup>), and the shrinkage rates of the permafrost ice are estimated to be roughly 10–100-times lower than melting rates of the surface glacier ice (Haeberli et al., 2016). As a result, the relative importance of permafrost will increase during the 21st century with a shift from glacial/periglacial paraglacial/periglacial dominated processes, and here we sum the significant effects anticipated on the hydrology, water quality and biodiversity of Alpine freshwaters.

### 3. Deglaciation and shifting stream habitat conditions

In this section we discuss the observed and predicted shifts in hydrology, geomorphology, habitat type, and water quality of Alpine

Glaciers and snow currently represent major drivers of the Alpine hydrology, as their seasonal melting is strongly associated with surface and groundwater flows. Driven by thawing-freezing cycles, discharge can be highly variable, with seasonal maxima during summer and min ima during winter, and large diel fluctuations in summer (e.g. Malard et al., 1999; Ward et al., 1999; Smith et al., 2001; Jansson et al., 2003). Mountain rock glaciers store large amounts of water, trapped in the form of ice, which makes them significant water reservoirs in arid regions (Rangecroft et al., 2015; Jones et al., 2018). However, rock glaciers currently contribute only little to water flow in Alpine stream networks (Geiger et al., 2014; Krainer et al., 2007). For example, Krainer et al. (2011) found that only 1.4% of the annual outflow from the Lazaur rock glacier watershed to have a permafrost ice origin, and that rock gla ciers contribute only marginally (0.13%) to total runoff in the north Itaian province of South Tyrol.

To assess hydrological shifts related to climate change in alpine envi ronments, Milner et al. (2009) stress the importance of taking into ac count the dynamic interactions between snowmelt, ice melt, and groundwater contribution to the stream flow. In the early stages of glacier retreat, water discharge is increasing due to higher energy inputs from the atmosphere, earlier melting of reflective snow cover, and the consequent lower ice albedo (Milner et al., 2009). For instance, Finn et al. (2010) detected hydrological changes in the Roseg Valley (Switzerland) as consequence of 52 years of glacial retreat (i.e. from 1955 to 2007). Such changes include a significant increase in short term flow variability, higher flow maxima during summer and lower minima during winter, and an earlier onset of spring runoff. In the advanced stages of glacier retreat, glacial runoff exceeds a hydrological tip ping point referred to as "peak water" (Huss et al., 2017; Huss and Hock 2018), and decreases due to prolonged glacier shrinkage and fragmen tation (Stahl et al., 2008). As glaciers retreat, split, and disappear, the importance of air warming (energy fuelling the melting process) gradually drops, while the progressively rising snowline and the earlier onset o the seasonal snowmelt also reduces the role of the snownack as a natu ral water reservoir (Stewart, 2009; Zierl and Bugmann, 2005; Huss et al 2017). As a result, many Alpine streams may run dry in summer in the near future, especially in warm and dry years (Zierl and Bugmann, 2005). Moreover, the marked diel and seasonal discharge fluctuations are substituted by an increased dependency on stochastic precipitation events and on groundwater sources (Milner et al., 2009), with an in creased flashiness of water regime due to the decreased buffering capacity exerted by the cryosphere (Huss et al., 2017).

to increase substantially in the future. In fact, the ice loss in rock glaciers, although slower than for typical mountain glaciers, will likely increase

throughout warmer and prolonged summers. In addition, new rock gla ciers may form in areas left uncovered by glaciers, through different and complex mechanisms that involve e.g. the evolution of debris-covered elaciers or the accumulation of ice and detritus under favourable slone ettings (Whalley and Martin, 1992; Clark et al., 1998; Zasadni, 2007 Schoeneich et al., 2011: Anderson et al., 2018). In addition, Wagner et al. (2016) stress the potential hydrological contribution from fossil rock glaciers (i.e. with no more creeping activity and no residual ice) due to their water storage capacity during dry periods and buffering po tential during flood events, and suggest that in the long-term, the catch ments rich in rock glaciers may be influenced by these landforms even when deglaciation has finished. Research on the contribution of perma rost to mountain hydrology has been mainly conducted on streams fed by rock glaciers. However, Rogger et al. (2017) considered also talus fans and Little Ice Age tills of a 5 km<sup>2</sup> catchment in the Ötztal Alps (Austria), and modelled that the complete disappearance of permafrost would reduce flood peaks by up to 19% and increase runoff by up to 17% during recession periods. This suggests that the water buffering capacity of Alpine slopes will likely change in the future not only due to snow cover and glacier loss but also due to permafrost thaw

Glacier-fed streams represent an important source of sediments for the river basin level, with a significant proportion transported as bedload (Gurnell et al., 2000; Mao et al., 2019). The formation and reworking of glacial deposits left uncovered after glacier retreat pro motes the formation of actively braiding proglacial reaches (Church and Ryder, 1972) with high width-depth ratios (Milner and Petts, 1994). Meltwater outburst events can be a key geomorphic driver for fluvio-glacial deposits (Gurnell et al., 2000). In addition, new lakes can form in the glacial forelands, with an increased likelihood of glacier outburst floods and related hazards (e.g. Emmer et al., 2015; Haeberli et al. 2016; Carrivick and Tweed, 2016; Otto, 2019). Though rare in high mountain environments, thermokarst (i.e. ice-thaw formed) lakes can occur in nermafrost conditions as reported by Kääh and Haeberli (2001) on a rock glacier in the Swiss Alps. As deglaciation proceeds and glaciers shrink, fragment, and ultimately disappear, sediment trans port gradually decreases, giving way to a period of incision of previously accumulated sediments (Church and Ryder, 1972; Fleming and Clarke, 2005) and a shift to more stable forms such as single-thread channels with higher sinuosity (Milner and Petts, 1994; McGregor et al., 1995; Gurnell et al., 2000). As the rapid uplift of the vegetational belts occurring in the Alps (Rogora et al., 2018) suggests, riparian vegetation may exert an increasing hydromorphological role in stabilizing the channel in the late phases of glacier retreat. However, in glacier forelands, the succession rate from pioneer and herbaceous stages to shrubs is very slow, as it usually spans over more than a century (Gurnell et al., 2000: Eichel. 2019). Furthermore, preliminary findings from the Rocky Mountains (USA) suggest that the homogenisation of alpine vegetation will favour riparian herbaceous species at high elevations (Mckernan et al., 2018), where shrubs may not act as hydromorphological drivers

## 3.3. Alpine stream habitat types

Water origin is considered the main driver of the habitat conditions in alpine streams, so that three major stream types were originally iden-tified and described (see Ward, 1994): kryal (glacier-fed), krenal (groundwater-fed) and rhithral (snowmelt/precipitation-fed), each type characterized by different water temperature, channel form and stability, discharge patterns, turbidity, electrical conductivity and hydrochemistry (for a detailed description see Brown et al., 2003: to stream discharge shows high spatial heterogeneity and pronounced seasonality, a classification of stream types based on a longitudinal S. Brighenti et al. / Science of the Total Environment 675 (2019) 542-559

urgently needed for several key reasons. First, these freshwater habitats may serve as ecological refugia for cold-stenothermals biota and gain in-creasing conservation value. Secondly, permafrost thaw alters the physical and chemical properties of streams, causing water contaminatio and related problems for drinking waters (Sapelza, 2015). Thirdly, the so far limited studies in the Alps, supported by a few findings from outside Europe, show that streams fed by active rock glaciers are character ized by peculiar habitat conditions, which differ from those of other alpine stream types recognized so far. As a consequence, the role of rock glaciers in driving and modulating Alpine stream ecology is likely become even more important in the near future.

Based on the review of existing knowledge on ecosystem shifts in al pine streams under glacier retreat and rock glacier thaw, we identify veral key research priorities, and provide suggestions on how knowledge gaps may be addressed:

- 1. We advocate the need for an understanding of the interactions between the autotrophic and the heterotrophic components of biofilms, and on their relative importance and role in nutrient cycling. This will provide important insights into the food quality for primary consumers and allow predictions of future situations. In par ticular, there is the need for a deeper understanding of the ecological role of fungi and bacteria in alpine stream food webs.
- 2. Further investigations on community composition of primary pro ducers in different stream types, and an understanding of the drivers and limiting factors for algal accrual during windows of opportunity, will lead to better predictions of future shifts in abundance and biomass increase and timing. Little is known about aquatic mosses diversity in alpine streams, and about their importance as hydromorphological drivers and detritus traps.
- 3. Invertebrate meio/microfauna, such as Copepoda, Ostracoda, Nematoda, Rotifera and Tardigrada, remain understudied in Alpine streams. Further work is particularly needed on species distribution their autoecology, and their sensitivity to deglaciation, which helps in recognizing their functional and ecological role in Alpine stream
- For macroinvertebrates, interest in the intraspecific diversity loss linked to climate change has been increasing in recent years (e.g. Finn et al., 2013, 2014). Despite a recent study on Baetis alpinus diversity (Leys et al., 2016), no specific research has been published so far on the loss of cryptic species related to deglaciation in the Alps. In addition, the phenotypic plasticity of organisms, and their physiological responses to environmental changes deserve further investigation (e.g. Lencioni et al., 2013).
- 5. For future food web studies, we call for better knowledge about the trophic and functional role of species in Alpine contexts, also based on molecular fingerprinting combined with stable isotope analysis and Bayesian mixing modelling (Niedrist and Füreder, 2018). Considering smaller invertebrates in food web studies, when possible will also give a more comprehensive picture on the ecological role of hyporheos. Studies of the effects of POPs pollution and nutrient (P, N, OC) loads from glaciers into the food web are also limited. To the best of our knowledge, the ecological effects (e.g. uptake, biomagnification) of metals in both rock glacier- and glacier-fed streams have not been investigated so far.

In conclusion, our current understanding of the impacts of deglaciation on alpine stream ecology is largely based on fragmented data. A combination of high frequency logging and remote sensing would provide datasets with increased spatial and temporal resolution and the poential to derive valuable insights into the processes underpir habitat and stream ecosystem changes in response to deglaciation. Ad vances in the analysis of such large datasets are currently creating collaborative opportunities for interdisciplinary and international research groups working on permafrost (International Permafrost Association, https://ipa.arcticportal.org). Such innovative scientific networks

and novel approaches are needed to advance knowledge on the significance of mountain permafrost loss for freshwater ecosystems and place the resulting ecological impacts in the global context. International scientific networks can also provide a vital role in guiding management and policy making at the local, regional, and global scales.

This work was carried out within the Erasmus Mundus Joint Doctor ate Program SMART (Science for the Management of Rivers and their Tidal Systems) funded by the Education, Audiovisual and Culture Exec utive Agency (EACEA) of the European Commission. We thank Vanessa Arrighi for drawing and digitizing the graphical abstract and for the contribution to the development/design of the conceptual model (Fig. 2). We are grateful for the comments of anonymous reviewers, which helped to greatly improve the manuscript.

Adams, S.B., Frissell, C.A., Rieman, B.E., 2001. Geography of invasion in mountain streams: consequences of headwater lake fish introductions. Ecosystems 4, 296–307. https:// consequences of headwater lake fish introductions. Ecosystems 4, 296–307, https://
Api.org/10.1007/s10021-001-0012-5.
Api.org/10.1007/s10021-001-0012-5.
Api.org/10.1007/s10021-001-0012-5.
Api.org/10.1007/s10021-0012-5.
Api.org/10.1007/s10021-0012-5.
Api.org/10.1007/s10021-0012-5.
Api.org/10.1007/s10021-0012-5.
Api.org/10.1007/s10021-0012-5.
Api.org/10.1007/s10021-0012-5.
Api.org/10.1007/s10021-0012-5.
Api.org/10.1007/s10021-0012-5.
Api.org/10.1007/s10021-0012-5.
Api.org/10.1007/s10021-0012-5.
Api.org/10.1007/s10021-0012-5.
Api.org/10.1007/s10021-0012-5.
Api.org/10.1007/s10021-0012-5.
Api.org/10.1007/s10021-0012-5.
Api.org/10.1007/s10021-0012-5.
Api.org/10.1007/s10021-0012-5.
Api.org/10.1007/s10021-0012-5.
Api.org/10.1007/s10021-0012-5.
Api.org/10.1007/s10021-0012-5.
Api.org/10.1007/s10021-0012-5.
Api.org/10.1007/s10021-5.
Api.org/10.1007/s10021-0012-5.
Api.org/10.1007/s10021-0012-5.
Api.org/10.1007/s10021-0012-5.
Api.org/10.1007/s10021-0012-5.
Api.org/10.1007/s10021-0012-5.
Api.org/10.1007/s10021-0012-5.
Api.org/10.1007/s10021-0012-5.
Api.org/10.1007/s1002-5.
Api.org/10.1007/s1002-5.
Api.org/10.1007/s1002-5.
Api.org/10.1007/s1002-5.
Api.org/10.1007/s1002-5.
Api.org/10.1007/s1002-5.
Api.org/10.1007/s1002-5.
Api.org/10.1007/s1002-5.
Api.org/10.1007/s1002-5.
Api.org/10.1007/s1002-5.
Api.org/10.1007/s1002-5.
Api.org/10.1007/s1002-5.
Api.org/10.1007/s1002-5.
Api.org/10.1007/s1002-5.
Api.org/10.1007/s1002-5.
Api.org/10.1007/s1002-5.
Api.org/10.1007/s1002-5.
Api.org/10.1007/s1002-5.
Api.org/10.1007/s1002-5.
Api.org/10.1007/s1002-5.
Api.org/10.1007/s1002-5.
Api.org/10.1007/s1002-5.
Api.org/10.1007/s1002-5.
Api.org/10.1007/s1002-5.
Api.org/10.1007/s1002-5.
Api.org/10.1007/s1002-5.
Api.org/10.1007/s1002-5.
Api.org/10.1007/s1002-5.
Api.org/10.1007/s1002-5.
Api.org/10.1007/s1002-5.
Api.org/10.1007/s1002-5.
Api.org/10.1007/s1002-5.
Api.org/10.1007/s1002-5.
Api.org/10.1007/s1002-5.
Api.org/10.1007/s1002-5.
Api.org/10.1007/s1002-5.
Api.org/10.1007/s1002-5.
Api.org/10.1007/s1002-5.
Api.org/10.1007/s1002-5.
Api.org/10.1007/s102

son, R.S., Anderson, L.S., Armstrong, W.H., Rossi, M.W., Crump, S.E., 2018. Glaciation

and a graphe (algorithm). It pa-let algorithm (algorithm) and a graphe (algorithm). It pa-let algorithm (algorithm) and (algorithm) and (algor

341322-017-0019-0. Auer, L. Böhm, R., Jurkovic, A., Lipa, W., Orlik, A., Potzmann, R., Schöner, W., ... Nieplova, E.

ciers in a warming climate. Cryosphere 11 (1), 133-138. https://doi.org/10.5194/t

11-133-2017, scher, F., 1985. The role of fungi in the nutrition of stream invertebrates, Bot. J. Linn. Soc. 91, 83-94. https://doi.org/10.1111/j.1095-8339.1985.tb01137.x. scher, F., 2016. Aquatic hyphomycetes in a changing environment. Fungal Ecol. 19,

namanar, r., auto. regaute syptomycetes in a changing environment. Fungal Ecol. 19, 14–27. https://doi.org/16.1016/j.jmerco.2015.05.000.
Rarnes, R.T., Williams, M.W., Farman, J.N., Hill, K., Cainer, N., 2014. Thawing glacial and pernaditor if features contribute to introgen export from Green Lakev Miley, Colorado Front Range, USA. Biogoochemistry 117 (2–3), 413–430. https://doi.org/10.1007/s10533-013-98865-5.

s1053 9 G. 19886 5.
Sarva, J.S., Zhonik, T.M., Hartman, M., 2009. Climate-induced changes in high elevation stream nitrate dynamics Cole. Chang. Biol. 15, 1777–1789. https://doi.org/10.1111/j.1365-2486.2000.01847x.
Battin, T.J., Besemer, K., Bengissen, M., M., Romani, A., M., Packmann, A., 2016. The ecology and biogeochemistry of stream biodlims. Nat. Rev. Microbiol. 14, 251–263.

ogy and hispochemisky of stream histlands. Nat. Rev. Mestodol. 14, 251–260. https://doi.org/10.1088/meris.2016.15. https://doi.org/10.1088/meris.2016.15. https://doi.org/10.1088/meris.2016.15. https://doi.org/10.1088/meris.2016.15. https://doi.org/10.1088/meris.2016.15. https://doi.org/10.1188/meris.2016.15. https://doi.org/10.1188/meris.2016.15. https://d

THE STANDARD STANDARD STAND 2018. The European mountain cryosphere: a review of its current state, trends, and future challenges. Cryosphere 12, 759-794, www.the-cryosphere.net/12/759/

exonys.zzz81201.114016.

Bizzotto, E.C. Villa, S., Vaj, C. Vigli, M., 2009. Comparison of glacial and non-glacial set stream to evaluate the loading of persistent organic pollutants through seasonal snow/ice melt. Chemophere 74 (7), 924-930. https://doi.org/10.1016/j.chemophere.2008.10073.

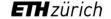

**ETH Library** 

13.03.2024

5

## Anatomy of a scientific paper: Descriptive metadata – by whom?

Science of the Total Environment 67S (2019) 542-559

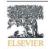

## Science of the Total Environment

journal homepage: www.elsevier.com/locate/scitoteny

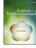

Ecosystem shifts in Alpine streams under glacier retreat and rock glacier

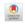

authors, Monica Tolotti <sup>b</sup>, Maria Cristina Bruno <sup>b,\*</sup>, Geraldene Wharton <sup>c</sup>,

Martin T. Pusch d, Walter Bertoldi

\* Department of Civil, Environmental and Mechanical Affiliations may

be Department of Sustainable Agra-ecosystems and

School of Geography, Queen Mary University of Landon, London, United Kingdom

Leibniz Institute of Freshwater Ecology and Inland Fisheries (IGB), Berlin, Germany

- · We outline the changes in climate, gla cier and permafrost occurring in the
- Alps. We detail the effects of glacier retreat and rock glacier thaw on stream habi-
- streams.
- A conceptual model of the diverse effects of deglaciation on such streams is · Knowledge gaps and research priorities

## ARTICLE INFO

Received 20 November 2018 Accepted 13 April 2019 Available online 16 April 2019

## Editor: Ralf Ludwig

## GRAPHICAL ABSTRACT

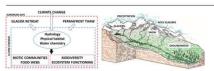

This review provides a detailed synthesis of the effects of placier retreat and permafrost thaw on stream ecosy This retriev province a declarical symmetries of the retrieve the present a conceptual model developed from a integra-tion of current knowledge and understanding of the habitat and ecological shifts in Alpine streams caused by deglaciation. In our work, we depict how climate change and the loss of cryosphere trigger complex cascading effects on Alpine hydrology, as the main water sources shift from snow and glaciers to rock glaciers, groundwate tanks our regime of the most sold that is the most sold that is not move and packets of the against good man and precipitation. The associated changes in habitat conditions, such as channel stability, turbidity, temperature nutrient loadings, and concentrations of legacy pollutants and trace elements are identified. These changes are followed by complex ecological shifts in the stream communities (microbial community, primary producers, in vertebrates) and food webs, with a predicted loss of biotic diversity. Corresponding increases in taxa abundance omass, functional diversity, and in the complexity of food webs, are predicted to occur in the upper reaches to pine catchments in response to ameliorating climatic and habitat conditions. Finally, current knowledge gag are highlighted as a basis for framing future research agendas. In particular, we call for an improved understand ing of permafrost influence on Aloine headwaters, including the ecology of rock-glacier fed streams, as these is are likely to become increasingly important for water supply in many glacier-free Alpine valleys in the

© 2019 Elsevier B.V. All rights reserved

https://doi.org/10.1016/j.scitoteny.2019.04.221 M8-9697/ID 2019 Elsevier B.V. All rights re-

than uncovered glaciers (Scherler et al., 2011), at least in the initial phases of glacial shrinkage (Banerjee, 2017). Although the present volume of the Alpine permanent cryosphere is difficult to quantify, Boeckli et al. (2012) estimated that permafrost has a larger extent (ca 2000-11,600 km<sup>2</sup>) with respect to glaciers (ca. 2000 km<sup>2</sup>), and the shrinkage rates of the permafrost ice are estimated to be roughly 10–100-times lower than melting rates of the surface glacier ice (Haeberli et al., 2016). As a result, the relative importance of permafrost will increase during the 21st century with a shift from glacial/periglacial paraglacial/periglacial dominated processes, and here we sur the significant effects anticipated on the hydrology, water quality and biodiversity of Alpine freshwaters.

### 3. Deglaciation and shifting stream habitat conditions

In this section we discuss the observed and predicted shifts in hydrology, geomorphology, habitat type, and water quality of Alpine

Glaciers and snow currently represent major drivers of the Alpine hydrology, as their seasonal melting is strongly associated with surface and groundwater flows. Driven by thawing-freezing cycles, discharge can be highly variable, with seasonal maxima during summer and min ima during winter, and large diel fluctuations in summer (e.g. Malard et al., 1999; Ward et al., 1999; Smith et al., 2001; Jansson et al., 2003). Mountain rock glaciers store large amounts of water, trapped in the form of ice, which makes them significant water reservoirs in arid regions (Rangecroft et al., 2015; Jones et al., 2018). However, rock glaciers currently contribute only little to water flow in Alpine stream networks (Geiger et al., 2014; Krainer et al., 2007). For example, Krainer et al. (2011) found that only 1.4% of the annual outflow from the Lazaur rock glacier watershed to have a permafrost ice origin, and that rock gla ciers contribute only marginally (0.13%) to total runoff in the north Itaian province of South Tyrol.

To assess hydrological shifts related to climate change in alpine envi ronments, Milner et al. (2009) stress the importance of taking into ac count the dynamic interactions between snowmelt, ice melt, and groundwater contribution to the stream flow. In the early stages of glacier retreat, water discharge is increasing due to higher energy inputs from the atmosphere, earlier melting of reflective snow cover, and the consequent lower ice albedo (Milner et al., 2009). For instance, Finn et al. (2010) detected hydrological changes in the Roseg Valley (Switzerland) as consequence of 52 years of glacial retreat (i.e. from 1955 to 2007). Such changes include a significant increase in short term flow variability, higher flow maxima during summer and lower minima during winter, and an earlier onset of spring runoff. In the advanced stages of glacier retreat, glacial runoff exceeds a hydrological tip ping point referred to as "peak water" (Huss et al., 2017; Huss and Hock 018), and decreases due to prolonged glacier shrinkage and fragmen tation (Stahl et al., 2008). As glaciers retreat, split, and disappear, the imrtance of air warming (energy fuelling the melting process) gradually drops, while the progressively rising snowline and the earlier onset of the seasonal snowmelt also reduces the role of the snownack as a natu ral water reservoir (Stewart, 2009; Zierl and Bugmann, 2005; Huss et al 2017). As a result, many Alpine streams may run dry in summer in the near future, especially in warm and dry years (Zierl and Bugmann, 2005). Moreover, the marked diel and seasonal discharge fluctuations are substituted by an increased dependency on stochastic precipitation events and on groundwater sources (Milner et al., 2009), with an in creased flashiness of water regime due to the decreased buffering capacity exerted by the cryosphere (Huss et al., 2017).

to increase substantially in the future. In fact, the ice loss in rock glaciers, although slower than for typical mountain glaciers, will likely increase

throughout warmer and prolonged summers. In addition, new rock gla ciers may form in areas left uncovered by glaciers, through different and complex mechanisms that involve e.g. the evolution of debris-covered elaciers or the accumulation of ice and detritus under favourable slone ettings (Whalley and Martin, 1992; Clark et al., 1998; Zasadni, 2007 Schoeneich et al., 2011: Anderson et al., 2018). In addition, Wagner et al. (2016) stress the potential hydrological contribution from fossil rock glaciers (i.e. with no more creeping activity and no residual ice) due to their water storage capacity during dry periods and buffering po tential during flood events, and suggest that in the long-term, the catch ments rich in rock glaciers may be influenced by these landforms even when deglaciation has finished. Research on the contribution of perma rost to mountain hydrology has been mainly conducted on streams fed by rock glaciers. However, Rogger et al. (2017) considered also talus fans and Little Ice Age tills of a 5 km2 catchment in the Ötztal Alps (Austria), and modelled that the complete disappearance of permafrost would reduce flood peaks by up to 19% and increase runoff by up to 17% during recession periods. This suggests that the water buffering capacity of Alpine slopes will likely change in the future not only due to snow cover and glacier loss but also due to permafrost thaw

Glacier-fed streams represent an important source of sediments for the river basin level, with a significant proportion transported as bedload (Gurnell et al., 2000; Mao et al., 2019). The formation and reworking of glacial deposits left uncovered after glacier retreat pro motes the formation of actively braiding proglacial reaches (Church and Ryder, 1972) with high width-depth ratios (Milner and Petts, 1994). Meltwater outburst events can be a key geomorphic driver for fluvio-glacial deposits (Gurnell et al., 2000). In addition, new lakes can form in the glacial forelands, with an increased likelihood of glacier outburst floods and related hazards (e.g. Emmer et al., 2015; Haeberli et al. 2016; Carrivick and Tweed, 2016; Otto, 2019). Though rare in high mountain environments, thermokarst (i.e. ice-thaw formed) lakes can occur in nermafrost conditions as reported by Kääh and Haeberli (2001) on a rock glacier in the Swiss Alps. As deglaciation proceeds and glaciers shrink, fragment, and ultimately disappear, sediment trans port gradually decreases, giving way to a period of incision of previously accumulated sediments (Church and Ryder, 1972; Fleming and Clarke, 2005) and a shift to more stable forms such as single-thread channels with higher sinuosity (Milner and Petts, 1994; McGregor et al., 1995; Gurnell et al., 2000). As the rapid uplift of the vegetational belts occurring in the Alps (Rogora et al., 2018) suggests, riparian vegetation may exert an increasing hydromorphological role in stabilizing the channel in the late phases of glacier retreat. However, in glacier forelands, the succession rate from pioneer and herbaceous stages to shrubs is very slow, as it usually spans over more than a century (Gurnell et al., 2000: Eichel. 2019). Furthermore, preliminary findings from the Rocky Mountains (USA) suggest that the homogenisation of alpine vegetation will favour riparian herbaceous species at high elevations (Mckernan et al., 2018), where shrubs may not act as hydromorphological drivers

## 3.3. Alpine stream habitat types

Water origin is considered the main driver of the habitat conditions in alpine streams, so that three major stream types were originally iden-tified and described (see Ward, 1994): kryal (glacier-fed), krenal (groundwater-fed) and rhithral (snowmelt/precipitation-fed), each type characterized by different water temperature, channel form and stability, discharge patterns, turbidity, electrical conductivity and hydrochemistry (for a detailed description see Brown et al., 2003: to stream discharge shows high spatial heterogeneity and pronounced seasonality, a classification of stream types based on a longitudinal S. Brighenti et al. / Science of the Total Environment 675 (2019) 542-559

urgently needed for several key reasons. First, these freshwater habitats may serve as ecological refugia for cold-stenothermals biota and gain in-creasing conservation value. Secondly, permafrost thaw alters the physical and chemical properties of streams, causing water contaminatio and related problems for drinking waters (Sapelza, 2015). Thirdly, the so far limited studies in the Alps, supported by a few findings from outside Europe, show that streams fed by active rock glaciers are character ized by peculiar habitat conditions, which differ from those of other alpine stream types recognized so far. As a consequence, the role of rock glaciers in driving and modulating Alpine stream ecology is likely become even more important in the near future.

Based on the review of existing knowledge on ecosystem shifts in al pine streams under glacier retreat and rock glacier thaw, we identify veral key research priorities, and provide suggestions on how knowledge gaps may be addressed:

- 1. We advocate the need for an understanding of the interactions between the autotrophic and the heterotrophic components of biofilms, and on their relative importance and role in nutrient cycling. This will provide important insights into the food quality for primary consumers and allow predictions of future situations. In par ticular, there is the need for a deeper understanding of the ecological role of fungi and bacteria in alpine stream food webs.
- 2. Further investigations on community composition of primary pro ducers in different stream types, and an understanding of the drivers and limiting factors for algal accrual during windows of opportunity, will lead to better predictions of future shifts in abundance and biomass increase and timing. Little is known about aquatic mosses diversity in alpine streams, and about their importance as hydromorphological drivers and detritus traps.
- 3. Invertebrate meio/microfauna, such as Copepoda, Ostracoda, Nematoda, Rotifera and Tardigrada, remain understudied in Alpine streams. Further work is particularly needed on species distribution their autoecology, and their sensitivity to deglaciation, which helps in recognizing their functional and ecological role in Alpine stream
- For macroinvertebrates, interest in the intraspecific diversity loss linked to climate change has been increasing in recent years (e.g. Finn et al., 2013, 2014). Despite a recent study on Baetis alpinus diversity (Leys et al., 2016), no specific research has been published so far on the loss of cryptic species related to deglaciation in the Alps. In addition, the phenotypic plasticity of organisms, and their physiological responses to environmental changes deserve further investigation (e.g. Lencioni et al., 2013).
- 5. For future food web studies, we call for better knowledge about the trophic and functional role of species in Alpine contexts, also based on molecular fingerprinting combined with stable isotope analysis and Bayesian mixing modelling (Niedrist and Füreder, 2018). Considering smaller invertebrates in food web studies, when possible will also give a more comprehensive picture on the ecological role of hyporheos. Studies of the effects of POPs pollution and nutrient (P, N, OC) loads from glaciers into the food web are also limited. To the best of our knowledge, the ecological effects (e.g. uptake, biomagnification) of metals in both rock glacier- and glacier-fed streams have not been investigated so far.

In conclusion, our current understanding of the impacts of deglaciation on alpine stream ecology is largely based on fragmented data. A combination of high frequency logging and remote sensing would provide datasets with increased spatial and temporal resolution and the poential to derive valuable insights into the processes underpir habitat and stream ecosystem changes in response to deglaciation. Ad vances in the analysis of such large datasets are currently creating collaborative opportunities for interdisciplinary and international research groups working on permafrost (International Permafrost Asso ciation, https://ipa.arcticportal.org). Such innovative scientific networks

and novel approaches are needed to advance knowledge on the significance of mountain permafrost loss for freshwater ecosystems and place the resulting ecological impacts in the global context. International scientific networks can also provide a vital role in guiding management and policy making at the local, regional, and global scales.

This work was carried out within the Erasmus Mundus Joint Doctor ate Program SMART (Science for the Management of Rivers and their Tidal Systems) funded by the Education, Audiovisual and Culture Exec utive Agency (EACEA) of the European Commission. We thank Vanessa Arrighi for drawing and digitizing the graphical abstract and for the contribution to the development/design of the conceptual model (Fig. 2). We are grateful for the comments of anonymous reviewers, which helped to greatly improve the manuscript.

Adams, S.B., Frissell, C.A., Rieman, B.E., 2001. Geography of invasion in mountain streams: consequences of headwater lake fish introductions. Ecosystems 4, 296–307. https:// consequences of headwater lake fish introductions. Ecosystems 4, 296–307. https://doi.org/10.1007/s10021-001-0012-5.
Alpine Ecological Network, 2018. The Alpr: biodiversity hotspots. Retrieved from: http://www.alpine-ecological-network.org/the-alpine-ecological-network/alpine-ecological-network/alpine-ecological-network.

son, R.S., Anderson, L.S., Armstrong, W.H., Rossi, M.W., Crump, S.E., 2018. Glaciation

and a graphe (algorithm). It pa-let algorithm (algorithm) and a graphe (algorithm). It pa-let algorithm (algorithm) and (algorithm) and (algor

341322-017-0019-0. Auer, L. Böhm, R., Jurkovic, A., Lipa, W., Orlik, A., Potzmann, R., Schöner, W., ... Nieplova, E.

ciers in a warming climate. Cryosphere 11 (1), 133-138. https://doi.org/10.5194/to

namanar, r., auto. regaute syptomycetes in a changing environment. Fungal Ecol. 19, 14–27. https://doi.org/16.1016/j.jmerco.2015.05.000.
Rarnes, R.T., Williams, M.W., Farman, J.N., Hill, K., Cainer, N., 2014. Thawing glacial and pernaditor if features contribute to introgen export from Green Lakev Miley, Colorado Front Range, USA. Biogoochemistry 117 (2–3), 413–430. https://doi.org/10.1007/s10533-013-98865-5.

s1053 9 G. 19886 5.
Sarva, J.S., Zhonik, T.M., Hartman, M., 2009. Climate-induced changes in high elevation stream nitrate dynamics Cole. Chang. Biol. 15, 1777–1789. https://doi.org/10.1111/j.1365-2486.2000.01847x.
Battin, T.J., Besemer, K., Bengissen, M., M., Romani, A., M., Packmann, A., 2016. The ecology and biogeochemistry of stream biodlims. Nat. Rev. Microbiol. 14, 251–263.

ogy and hispochemisky of stream histlands. Nat. Rev. Mestodol. 14, 251–260. https://doi.org/10.1088/meris.2016.15. https://doi.org/10.1088/meris.2016.15. https://doi.org/10.1088/meris.2016.15. https://doi.org/10.1088/meris.2016.15. https://doi.org/10.1088/meris.2016.15. https://doi.org/10.1188/meris.2016.15. https://doi.org/10.1188/meris.2016.15. https://d 2005. Mountain climates and climatic change: an overview 1 the European Alps. Pure Appl. Geophys. 162, 1587–1606. 00024-005-2684-9.

THE STANDARD STANDARD STAND 2018. The European mountain cryosphere: a review of its current state, trends, and future challenges. Cryosphere 12, 759-794, www.the-cryosphere.net/12/759/

exonys.zzz81201.114016.

Bizzotto, E.C. Villa, S., Vaj, C. Vigli, M., 2009. Comparison of glacial and non-glacial set stream to evaluate the loading of persistent organic pollutants through seasonal snow/ice melt. Chemophere 74 (7), 924-930. https://doi.org/10.1016/j.chemophere.2008.10073.

6

**ETH** zürich

**ETH Library** 

13.03.2024

## Anatomy of a scientific paper: Descriptive metadata – journal information

## journal volume, year, issue, pages

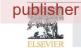

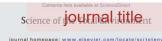

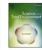

Ecosystem shifts in Alpine streams under glacier retreat and rock glacier thaw: A review

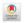

Stefano Brighenti <sup>a,b</sup>, Monica Tolotti <sup>b</sup>, Maria Cristina Bruno <sup>b,\*</sup>, Geraldene Wharton <sup>c</sup>, Martin T. Pusch d, Walter Bertoldi a

- \* Department of Civil, Environmental and Mechanical Engineering, University of Trento, Trento, TN, Italy
- b Department of Sustainable Agro-ecosystems and Bioresources, Research and Innov

  School of Geography, Queen Mary University of London, London, United Kingdom

  d Leibniz Institute of Preshwater Ecology and Inland Fisheries (KB), Berlin, Germany zione Edmund Mach, San Michele all'Adige, TN, Italy

- · We outline the changes in climate, gla cier and permafrost occurring in the
- Alps. We detail the effects of glacier retreat and rock glacier thaw on stream habi-
- streams.
- A conceptual model of the diverse effects of deglaciation on such streams is
- · Knowledge gaps and research priorities

## ARTICLE INFO

Received 20 November 2018 Accepted 13 April 2019 Available online 16 April 2019

## Editor: Ralf Ludwig

### GRAPHICAL ABSTRACT

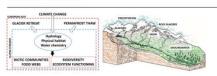

This review provides a detailed synthesis of the effects of placier retreat and permafrost thaw on stream ecosy This retriev province a declarical synthesis of the received galaxies retrieved and permissions than on statements of the terms in the European Alps. As a working framework, we present a conceptual model developed from an integration of current knowledge and understanding of the habitat and ecological shifts in Alpine streams caused by deglaciation. In our work, we depict how climate change and the loss of cryosphere trigger complex cascading effects on Alpine hydrology, as the main water sources shift from snow and glaciers to rock glaciers, groundwate tanks our regime of the most sold that is the most sold that is not move and packets of the against good man and precipitation. The associated changes in habitat conditions, such as channel stability, turbidity, temperature nutrient loadings, and concentrations of legacy pollutants and trace elements are identified. These changes are followed by complex ecological shifts in the stream communities (microbial community, primary producers, in vertebrates) and food webs, with a predicted loss of biotic diversity. Corresponding increases in taxa abundance omass, functional diversity, and in the complexity of food webs, are predicted to occur in the upper reaches to pine catchments in response to ameliorating climatic and habitat conditions. Finally, current knowledge gag are highlighted as a basis for framing future research agendas. In particular, we call for an improved understand ing of permafrost influence on Aloine headwaters, including the ecology of rock-glacier fed streams, as they is are likely to become increasingly important for water supply in many glacier-free Alpine valleys in the

© 2019 Elsevier B.V. All rights reserved

https://doi.org/10.1016/j.scitoteny.2019.04.221 48-9697/D 2019 Elsevier B.V. All rights re-

than uncovered glaciers (Scherler et al., 2011), at least in the initial phases of glacial shrinkage (Banerjee, 2017). Although the present vol ume of the Alpine permanent cryosphere is difficult to quantify, Boeckli et al. (2012) estimated that permafrost has a larger extent (ca 2000-11,600 km<sup>2</sup>) with respect to glaciers (ca. 2000 km<sup>2</sup>), and the shrinkage rates of the permafrost ice are estimated to be roughly 10–100-times lower than melting rates of the surface glacier ice (Haeberli et al., 2016). As a result, the relative importance of permafrost will increase during the 21st century with a shift from glacial/periglacial paraglacial/periglacial dominated processes, and here we sur the significant effects anticipated on the hydrology, water quality and biodiversity of Alpine freshwaters.

### 3. Deglaciation and shifting stream habitat conditions

In this section we discuss the observed and predicted shifts in hydrology, geomorphology, habitat type, and water quality of Alpine

Glaciers and snow currently represent major drivers of the Alpine hydrology, as their seasonal melting is strongly associated with surface and groundwater flows. Driven by thawing-freezing cycles, discharge can be highly variable, with seasonal maxima during summer and min ima during winter, and large diel fluctuations in summer (e.g. Malard et al., 1999; Ward et al., 1999; Smith et al., 2001; Jansson et al., 2003). Mountain rock glaciers store large amounts of water, trapped in the form of ice, which makes them significant water reservoirs in arid regions (Rangecroft et al., 2015; Jones et al., 2018). However, rock glaciers currently contribute only little to water flow in Alpine stream networks (Geiger et al., 2014; Krainer et al., 2007). For example, Krainer et al. (2011) found that only 1.4% of the annual outflow from the Lazaur rock glacier watershed to have a permafrost ice origin, and that rock gla ciers contribute only marginally (0.13%) to total runoff in the north Itaian province of South Tyrol.

To assess hydrological shifts related to climate change in alpine envi ronments, Milner et al. (2009) stress the importance of taking into ac count the dynamic interactions between snowmelt, ice melt, and groundwater contribution to the stream flow. In the early stages of glacier retreat, water discharge is increasing due to higher energy inputs from the atmosphere, earlier melting of reflective snow cover, and the consequent lower ice albedo (Milner et al., 2009). For instance, Finn et al. (2010) detected hydrological changes in the Roseg Valley (Switzerland) as consequence of 52 years of glacial retreat (i.e. from 1955 to 2007). Such changes include a significant increase in short term flow variability, higher flow maxima during summer and lower minima during winter, and an earlier onset of spring runoff. In the advanced stages of glacier retreat, glacial runoff exceeds a hydrological tip ping point referred to as "peak water" (Huss et al., 2017; Huss and Hock 2018), and decreases due to prolonged glacier shrinkage and fragmentation (Stahl et al., 2008). As glaciers retreat, split, and disappear, the im rtance of air warming (energy fuelling the melting process) gradually drops, while the progressively rising snowline and the earlier onset of the seasonal snowmelt also reduces the role of the snownack as a natu ral water reservoir (Stewart, 2009; Zierl and Bugmann, 2005; Huss et al 2017). As a result, many Alpine streams may run dry in summer in the near future, especially in warm and dry years (Zierl and Bugmann, 2005). Moreover, the marked diel and seasonal discharge fluctuations are substituted by an increased dependency on stochastic precipitation events and on groundwater sources (Milner et al., 2009), with an in creased flashiness of water regime due to the decreased buffering ca pacity exerted by the cryosphere (Huss et al., 2017).

to increase substantially in the future. In fact, the ice loss in rock glaciers, although slower than for typical mountain glaciers, will likely increase

throughout warmer and prolonged summers. In addition, new rock gla ciers may form in areas left uncovered by glaciers, through different and complex mechanisms that involve e.g. the evolution of debris-covered elaciers or the accumulation of ice and detritus under favourable slone ettings (Whalley and Martin, 1992; Clark et al., 1998; Zasadni, 2007 Schoeneich et al., 2011: Anderson et al., 2018). In addition, Wagner et al. (2016) stress the potential hydrological contribution from fossil rock glaciers (i.e. with no more creeping activity and no residual ice) due to their water storage capacity during dry periods and buffering po tential during flood events, and suggest that in the long-term, the catch ments rich in rock glaciers may be influenced by these landforms even when deglaciation has finished. Research on the contribution of perma rost to mountain hydrology has been mainly conducted on streams fed by rock glaciers. However, Rogger et al. (2017) considered also talus fans and Little Ice Age tills of a 5 km2 catchment in the Ötztal Alps (Austria), and modelled that the complete disappearance of permafrost would reduce flood peaks by up to 19% and increase runoff by up to 17% during recession periods. This suggests that the water buffering capacity of Alpine slopes will likely change in the future not only due to snow cover and glacier loss but also due to permafrost thaw

Glacier-fed streams represent an important source of sediments for the river basin level, with a significant proportion transported as bedload (Gurnell et al., 2000; Mao et al., 2019). The formation and reworking of glacial deposits left uncovered after glacier retreat pro motes the formation of actively braiding proglacial reaches (Church and Ryder, 1972) with high width-depth ratios (Milner and Petts, 1994). Meltwater outburst events can be a key geomorphic driver for fluvio-glacial deposits (Gurnell et al., 2000). In addition, new lakes can form in the glacial forelands, with an increased likelihood of glacier outburst floods and related hazards (e.g. Emmer et al., 2015; Haeberli et al. 2016; Carrivick and Tweed, 2016; Otto, 2019). Though rare in high mountain environments, thermokarst (i.e. ice-thaw formed) lakes can occur in nermafrost conditions as reported by Kääh and Haeberli (2001) on a rock glacier in the Swiss Alps. As deglaciation proceeds and glaciers shrink, fragment, and ultimately disappear, sediment trans port gradually decreases, giving way to a period of incision of previously accumulated sediments (Church and Ryder, 1972; Fleming and Clarke, 2005) and a shift to more stable forms such as single-thread channels with higher sinuosity (Milner and Petts, 1994; McGregor et al., 1995; Gurnell et al., 2000). As the rapid uplift of the vegetational belts occurring in the Alps (Rogora et al., 2018) suggests, riparian vegetation may exert an increasing hydromorphological role in stabilizing the channel in the late phases of glacier retreat. However, in glacier forelands, the succession rate from pioneer and herbaceous stages to shrubs is very slow, as it usually spans over more than a century (Gurnell et al., 2000: Eichel. 2019). Furthermore, preliminary findings from the Rocky Mountains (USA) suggest that the homogenisation of alpine vegetation will favour riparian herbaceous species at high elevations (Mckernan et al., 2018), where shrubs may not act as hydromorphological drivers

## 3.3. Alpine stream habitat types

Water origin is considered the main driver of the habitat conditions in alpine streams, so that three major stream types were originally iden-tified and described (see Ward, 1994): kryal (glacier-fed), krenal (groundwater-fed) and rhithral (snowmelt/precipitation-fed), each type characterized by different water temperature, channel form and stability, discharge patterns, turbidity, electrical conductivity and hydrochemistry (for a detailed description see Brown et al., 2003; Milner et al., 2010). Since the contribution of the different water sources to stream discharge shows high spatial heterogeneity and pronounced seasonality, a classification of stream types based on a longitudinal S. Briehenti et al. / Science of the Total Enviro

urgently needed for several key reasons. First, these freshwater habitats may serve as ecological refugia for cold-stenothermals biota and gain in-creasing conservation value. Secondly, permafrost thaw alters the physical and chemical properties of streams, causing water contaminate and related problems for drinking waters (Sapelza, 2015). Thirdly, the so far limited studies in the Alps, supported by a few findings from outside Europe, show that streams fed by active rock glaciers are character ized by peculiar habitat conditions, which differ from those of other alpine stream types recognized so far. As a consequence, the role of rock glaciers in driving and modulating Alpine stream ecology is likely become even more important in the near future.

Based on the review of existing knowledge on ecosystem shifts in al pine streams under glacier retreat and rock glacier thaw, we identify veral key research priorities, and provide suggestions on how knowledge gaps may be addressed:

- 1. We advocate the need for an understanding of the interactions between the autotrophic and the heterotrophic components of biofilms, and on their relative importance and role in nutrient cycling. This will provide important insights into the food quality for primary consumers and allow predictions of future situations. In par ticular, there is the need for a deeper understanding of the ecological role of fungi and bacteria in alpine stream food webs.
- 2. Further investigations on community composition of primary pro ducers in different stream types, and an understanding of the drivers and limiting factors for algal accrual during windows of opportunity, will lead to better predictions of future shifts in abundance and biomass increase and timing. Little is known about aquatic mosses diversity in alpine streams, and about their importance as hydromorphological drivers and detritus traps.
- 3. Invertebrate meio/microfauna, such as Copepoda, Ostracoda, Nematoda, Rotifera and Tardigrada, remain understudied in Alpine streams. Further work is particularly needed on species distribution their autoecology, and their sensitivity to deglaciation, which helps in recognizing their functional and ecological role in Alpine stream
- For macroinvertebrates, interest in the intraspecific diversity loss linked to climate change has been increasing in recent years (e.g. Finn et al., 2013, 2014). Despite a recent study on Baetis alpinus diversity (Leys et al., 2016), no specific research has been published so far on the loss of cryptic species related to deglaciation in the Alps. In addition, the phenotypic plasticity of organisms, and their physiological responses to environmental changes deserve further investigation (e.g. Lencioni et al., 2013).
- 5. For future food web studies, we call for better knowledge about the trophic and functional role of species in Alpine contexts, also based on molecular fingerprinting combined with stable isotope analysis and Bayesian mixing modelling (Niedrist and Füreder, 2018). Considering smaller invertebrates in food web studies, when possible will also give a more comprehensive picture on the ecological role of hyporheos. Studies of the effects of POPs pollution and nutrient (P, N, OC) loads from glaciers into the food web are also limited. To the best of our knowledge, the ecological effects (e.g. uptake biomagnification) of metals in both rock glacier- and glacier-fed streams have not been investigated so far.

In conclusion, our current understanding of the impacts of deglaciation on alpine stream ecology is largely based on fragmented data. A combination of high frequency logging and remote sensing would provide datasets with increased spatial and temporal resolution and the poential to derive valuable insights into the processes underpir habitat and stream ecosystem changes in response to deglaciation. Ad vances in the analysis of such large datasets are currently creating collaborative opportunities for interdisciplinary and international research groups working on permafrost (International Permafrost Asso ciation, https://ipa.arcticportal.org). Such innovative scientific networks

and novel approaches are needed to advance knowledge on the significance of mountain permafrost loss for freshwater ecosystems and place the resulting ecological impacts in the global context. International scientific networks can also provide a vital role in guiding management and policy making at the local, regional, and global scales.

This work was carried out within the Erasmus Mundus Joint Doctor ate Program SMART (Science for the Management of Rivers and their Tidal Systems) funded by the Education, Audiovisual and Culture Exec utive Agency (EACEA) of the European Commission. We thank Vanessa Arrighi for drawing and digitizing the graphical abstract and for the con tribution to the development/design of the conceptual model (Fig. 2). We are grateful for the comments of anonymous reviewers, which helped to greatly improve the manuscript.

Adams, S.B., Frissell, C.A., Rieman, B.E., 2001. Geography of invasion in mountain streams: consequences of headwater lake fish introductions. Ecosystems 4, 296–307. https:// consequences of headwater lake fish introductions. Ecosystems 4, 296–307, https://doi.org/10.1007/s10021.001-0012-5. joine Ecological Network, 2018. The Alps: biodiversity hotspots. Retrieved from: http://www.alpine-ecological-network.org.the-alpine-ecological-network.org.the-alpine-ecological-network.

son, R.S., Anderson, L.S., Armstrong, W.H., Rossi, M.W., Crump, S.E., 2018. Glaciation

againe v. ang. Syst. 11 gas-et - destro-covered gascer - nox gaster continuum. Geo-opphology 311, 121-42. https://doi.org/10.1016/j.goomorph.2018.031.03 A. A. M. Laydow-Park, 12, 2012. Claciers and ice-sheets as a bome. Trends Ecol. Sci. 21 (4), 219-21. https://doi.org/10.1016/j.gre.2011.03011.03012. A. A. M. Hostoprama, 12, 2012. https://doi.org/10.1016/j.gre.2011.03011.03012. A. M. Hostoprama, 12, 2012. https://doi.org/10.1016/j.gre.2011.03011.03012.

Auer, I., Böhm, R., Jurkovic, A., Lipa, W., Orlik, A., Potzmann, R., Schöner, W., ... Nieplova, E.

ciers in a warming climate. Cryosphere 11 (1), 133-138. https://doi.org/10.5194/t

11-133-2017.
scher, F., 1985. The role of fungi in the nutrition of stream invertebrates, Bot. J. Linn.
c.— 91-83.9.4 httm://doi.org/10.1111/j.1095-8339.1985.tb01137.x.

namanar, r., auto. regaute syptomycetes in a changing environment. Fungal Ecol. 19, 14–27. https://doi.org/16.1016/j.jmerco.2015.05.000.
Rarnes, RT, Williams, MW, Farman, JN, Hill, K., Gaire, N., 2014. Thawing glacial and pernaditor if features contribute to introgen export from Green Lakev Miley, Colorado Front Range, USA. Biogoochemistry 117 (2–3), 413–430. https://doi.org/10.1007/s10533-013-98865-5.

s1053 9 G. 19886 5.
Sarva, J.S., Zhonik, T.M., Hartman, M., 2009. Climate-induced changes in high elevation stream nitrate dynamics Cole. Chang. Biol. 15, 1777–1789. https://doi.org/10.1111/j.1365-2486.2000.01847x.
Battin, T.J., Besemer, K., Bengissen, M., M., Romani, A., M., Packmann, A., 2016. The ecology and biogeochemistry of stream biodlims. Nat. Rev. Microbiol. 14, 251–263.

oct and bioprochemistry of threm bindline. Nat. Rev. Membed. 14, 257–263. https://doi.org/10.1009/sci.1009/sci

inston, M., 2006. Mountain weather and climate: a general overview and a focus on cli-matic change in the Alps. Hydrobiologia 562 (1), 3–16. https://doi.org/10.1007/ s10750-005-1802-0.

sitor, M., Farinotti, D., Støffel, M., Andreassèn, L.M., Coppola, E., Eckert, N., ... Vincent C., 2018. The European mountain cryosphere: a review of its current state, trends 2018. The European mountain cryosphere: a review of its current state, trends, and future challenges. Cryosphere 12, 759-794, www.the-cryosphere.net/12/759/

exonys.zzz81201.114016.

Bizzotto, E.C. Villa, S., Vaj, C. Vigli, M., 2009. Comparison of glacial and non-glacial set stream to evaluate the loading of persistent organic pollutants through seasonal snow/ice melt. Chemophere 74 (7), 924-930. https://doi.org/10.1016/j.chemophere.2008.10073.

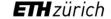

ETH Library

13.03.2024

## Anatomy of a scientific paper: Descriptive metadata - Identifier

Science of the Total Environment 67S (2019) 542-559

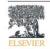

## Science of the Total Environment

journal homepage: www.elsevier.com/locate/scitoteny

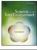

## Ecosystem shifts in Alpine streams under glacier retreat and rock glacier thaw: A review

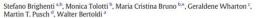

- \* Department of Civil, Environmental and Mechanical Engineering, University of Trento, Trento, TN, Italy
- b Department of Sustainable Agro-ecosystems and Bioresources, Research and Innov

  School of Geography, Queen Mary University of London, London, United Kingdom

  d Leibniz Institute of Preshwater Ecology and Inland Fisheries (KB), Berlin, Germany zione Edmund Mach, San Michele all'Adige, TN, Italy

- · We outline the changes in climate, gla cier and permafrost occurring in the
- Alps. We detail the effects of glacier retreat and rock glacier thaw on stream habi-
- streams.
- A conceptual model of the diverse effects of deglaciation on such streams is
- · Knowledge gaps and research priorities

## ARTICLE INFO

Received 20 November 2018 Accepted 13 April 2019 Available online 16 April 2019

## Editor: Ralf Ludwig

## GRAPHICAL ABSTRACT

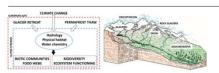

This review provides a detailed synthesis of the effects of placier retreat and permafrost thaw on stream ecosy This retriev province a declarical synthesis of the received galaxies retrieved and permissions than on statements of the terms in the European Alps. As a working framework, we present a conceptual model developed from an integration of current knowledge and understanding of the habitat and ecological shifts in Alpine streams caused by deglaciation. In our work, we depict how climate change and the loss of cryosphere trigger complex cascading effects on Alpine hydrology, as the main water sources shift from snow and glaciers to rock glaciers, groundwate tanks our regime of the most sold that is the most sold that is not move and packets of the against good man and precipitation. The associated changes in habitat conditions, such as channel stability, turbidity, temperature nutrient loadings, and concentrations of legacy pollutants and trace elements are identified. These changes are followed by complex ecological shifts in the stream communities (microbial community, primary producers, in vertebrates) and food webs, with a predicted loss of biotic diversity. Corresponding increases in taxa abundance omass, functional diversity, and in the complexity of food webs, are predicted to occur in the upper reaches to pine catchments in response to ameliorating climatic and habitat conditions. Finally, current knowledge gag are highlighted as a basis for framing future research agendas. In particular, we call for an improved understand ing of permafrost influence on Aloine headwaters, including the ecology of rock-glacier fed streams, as these is are likely to become increasingly important for water supply in many glacier-free Alpine valleys in the

© 2019 Elsevier B.V. All rights reserved

DOI - identifier

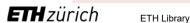

than uncovered glaciers (Scherler et al., 2011), at least in the initial phases of glacial shrinkage (Banerjee, 2017). Although the present volume of the Alpine permanent cryosphere is difficult to quantify, Boeckli et al. (2012) estimated that permafrost has a larger extent (ca 2000-11,600 km<sup>2</sup>) with respect to glaciers (ca. 2000 km<sup>2</sup>), and the shrinkage rates of the permafrost ice are estimated to be roughly 10–100-times lower than melting rates of the surface glacier ice (Haeberli et al., 2016). As a result, the relative importance of permafrost will increase during the 21st century with a shift from glacial/periglacial paraglacial/periglacial dominated processes, and here we sur the significant effects anticipated on the hydrology, water quality and biodiversity of Alpine freshwaters.

### 3. Deglaciation and shifting stream habitat conditions

In this section we discuss the observed and predicted shifts in hydrology, geomorphology, habitat type, and water quality of Alpine

Glaciers and snow currently represent major drivers of the Alpine hydrology, as their seasonal melting is strongly associated with surface and groundwater flows. Driven by thawing-freezing cycles, discharge can be highly variable, with seasonal maxima during summer and min ima during winter, and large diel fluctuations in summer (e.g. Malard et al., 1999; Ward et al., 1999; Smith et al., 2001; Jansson et al., 2003). Mountain rock glaciers store large amounts of water, trapped in the form of ice, which makes them significant water reservoirs in arid regions (Rangecroft et al., 2015; Jones et al., 2018). However, rock glaciers currently contribute only little to water flow in Alpine stream networks (Geiger et al., 2014; Krainer et al., 2007). For example, Krainer et al. (2011) found that only 1.4% of the annual outflow from the Lazaur rock glacier watershed to have a permafrost ice origin, and that rock gla ciers contribute only marginally (0.13%) to total runoff in the north Itaian province of South Tyrol.

To assess hydrological shifts related to climate change in alpine envi ronments, Milner et al. (2009) stress the importance of taking into ac count the dynamic interactions between snowmelt, ice melt, and groundwater contribution to the stream flow. In the early stages of glacier retreat, water discharge is increasing due to higher energy inputs from the atmosphere, earlier melting of reflective snow cover, and the consequent lower ice albedo (Milner et al., 2009). For instance, Finn et al. (2010) detected hydrological changes in the Roseg Valley (Switzerland) as consequence of 52 years of glacial retreat (i.e. from 1955 to 2007). Such changes include a significant increase in short term flow variability, higher flow maxima during summer and lower minima during winter, and an earlier onset of spring runoff. In the advanced stages of glacier retreat, glacial runoff exceeds a hydrological tip ping point referred to as "peak water" (Huss et al., 2017; Huss and Hock 2018), and decreases due to prolonged glacier shrinkage and fragmentation (Stahl et al., 2008). As glaciers retreat, split, and disappear, the imrtance of air warming (energy fuelling the melting process) gradually drops, while the progressively rising snowline and the earlier onset of the seasonal snowmelt also reduces the role of the snownack as a natu ral water reservoir (Stewart, 2009; Zierl and Bugmann, 2005; Huss et al 2017). As a result, many Alpine streams may run dry in summer in the near future, especially in warm and dry years (Zierl and Bugmann, 2005). Moreover, the marked diel and seasonal discharge fluctuations are substituted by an increased dependency on stochastic precipitation events and on groundwater sources (Milner et al., 2009), with an in creased flashiness of water regime due to the decreased buffering capacity exerted by the cryosphere (Huss et al., 2017).

to increase substantially in the future. In fact, the ice loss in rock glaciers, although slower than for typical mountain glaciers, will likely increase

throughout warmer and prolonged summers. In addition, new rock gla ciers may form in areas left uncovered by glaciers, through different and complex mechanisms that involve e.g. the evolution of debris-covered elaciers or the accumulation of ice and detritus under favourable slone ettings (Whalley and Martin, 1992; Clark et al., 1998; Zasadni, 2007 Schoeneich et al., 2011: Anderson et al., 2018). In addition, Wagner et al. (2016) stress the potential hydrological contribution from fossil rock glaciers (i.e. with no more creeping activity and no residual ice) due to their water storage capacity during dry periods and buffering po tential during flood events, and suggest that in the long-term, the catch ments rich in rock glaciers may be influenced by these landforms even when deglaciation has finished. Research on the contribution of perma rost to mountain hydrology has been mainly conducted on streams fed by rock glaciers. However, Rogger et al. (2017) considered also talus fans and Little Ice Age tills of a 5 km2 catchment in the Ötztal Alps (Austria), and modelled that the complete disappearance of permafrost would reduce flood peaks by up to 19% and increase runoff by up to 17% during recession periods. This suggests that the water buffering capacity of Alpine slopes will likely change in the future not only due to snow cover and glacier loss but also due to permafrost thaw

Glacier-fed streams represent an important source of sediments for the river basin level, with a significant proportion transported as bedload (Gurnell et al., 2000; Mao et al., 2019). The formation and reworking of glacial deposits left uncovered after glacier retreat pro motes the formation of actively braiding proglacial reaches (Church and Ryder, 1972) with high width-depth ratios (Milner and Petts, 1994). Meltwater outburst events can be a key geomorphic driver for fluvio-glacial deposits (Gurnell et al., 2000). In addition, new lakes can form in the glacial forelands, with an increased likelihood of glacier outburst floods and related hazards (e.g. Emmer et al., 2015; Haeberli et al. 2016; Carrivick and Tweed, 2016; Otto, 2019). Though rare in high mountain environments, thermokarst (i.e. ice-thaw formed) lakes can occur in nermafrost conditions as reported by Kääh and Haeberli (2001) on a rock glacier in the Swiss Alps. As deglaciation proceeds and glaciers shrink, fragment, and ultimately disappear, sediment trans port gradually decreases, giving way to a period of incision of previously accumulated sediments (Church and Ryder, 1972; Fleming and Clarke, 2005) and a shift to more stable forms such as single-thread channels with higher sinuosity (Milner and Petts, 1994; McGregor et al., 1995; Gurnell et al., 2000). As the rapid uplift of the vegetational belts occurring in the Alps (Rogora et al., 2018) suggests, riparian vegetation may exert an increasing hydromorphological role in stabilizing the channel in the late phases of glacier retreat. However, in glacier forelands, the succession rate from pioneer and herbaceous stages to shrubs is very slow, as it usually spans over more than a century (Gurnell et al., 2000: Eichel. 2019). Furthermore, preliminary findings from the Rocky Mountains (USA) suggest that the homogenisation of alpine vegetation will favour riparian herbaceous species at high elevations (Mckernan et al., 2018), where shrubs may not act as hydromorphological drivers

## 3.3. Alpine stream habitat types

Water origin is considered the main driver of the habitat conditions in alpine streams, so that three major stream types were originally iden-tified and described (see Ward, 1994): kryal (glacier-fed), krenal (groundwater-fed) and rhithral (snowmelt/precipitation-fed), each type characterized by different water temperature, channel form and stability, discharge patterns, turbidity, electrical conductivity and hydrochemistry (for a detailed description see Brown et al., 2003: to stream discharge shows high spatial heterogeneity and pronounced seasonality, a classification of stream types based on a longitudinal S. Brighenti et al. / Science of the Total Environment 675 (2019) 542-559

urgently needed for several key reasons. First, these freshwater habitats may serve as ecological refugia for cold-stenothermals biota and gain in-creasing conservation value. Secondly, permafrost thaw alters the physical and chemical properties of streams, causing water contaminatio and related problems for drinking waters (Sapelza, 2015). Thirdly, the so far limited studies in the Alps, supported by a few findings from outside Europe, show that streams fed by active rock glaciers are character ized by peculiar habitat conditions, which differ from those of other alpine stream types recognized so far. As a consequence, the role of rock glaciers in driving and modulating Alpine stream ecology is likely become even more important in the near future.

Based on the review of existing knowledge on ecosystem shifts in al pine streams under glacier retreat and rock glacier thaw, we identify veral key research priorities, and provide suggestions on how knowledge gaps may be addressed:

- 1. We advocate the need for an understanding of the interactions between the autotrophic and the heterotrophic components of biofilms, and on their relative importance and role in nutrient cycling. This will provide important insights into the food quality for primary consumers and allow predictions of future situations. In par ticular, there is the need for a deeper understanding of the ecological role of fungi and bacteria in alpine stream food webs.
- 2. Further investigations on community composition of primary pro ducers in different stream types, and an understanding of the drivers and limiting factors for algal accrual during windows of opportunity, will lead to better predictions of future shifts in abundance and biomass increase and timing. Little is known about aquatic mosses diversity in alpine streams, and about their importance as hydromorphological drivers and detritus traps.
- 3. Invertebrate meio/microfauna, such as Copepoda, Ostracoda, Nematoda, Rotifera and Tardigrada, remain understudied in Alpine streams. Further work is particularly needed on species distribution their autoecology, and their sensitivity to deglaciation, which helps in recognizing their functional and ecological role in Alpine stream
- For macroinvertebrates, interest in the intraspecific diversity loss linked to climate change has been increasing in recent years (e.g. Finn et al., 2013, 2014). Despite a recent study on Baetis alpinus diversity (Leys et al., 2016), no specific research has been published so far on the loss of cryptic species related to deglaciation in the Alps. In addition, the phenotypic plasticity of organisms, and their physiological responses to environmental changes deserve further investigation (e.g. Lencioni et al., 2013).
- 5. For future food web studies, we call for better knowledge about the trophic and functional role of species in Alpine contexts, also based on molecular fingerprinting combined with stable isotope analysis and Bayesian mixing modelling (Niedrist and Füreder, 2018). Considering smaller invertebrates in food web studies, when possible will also give a more comprehensive picture on the ecological role of hyporheos. Studies of the effects of POPs pollution and nutrient (P, N, OC) loads from glaciers into the food web are also limited. To the best of our knowledge, the ecological effects (e.g. uptake, biomagnification) of metals in both rock glacier- and glacier-fed streams have not been investigated so far.

In conclusion, our current understanding of the impacts of deglaciation on alpine stream ecology is largely based on fragmented data. A combination of high frequency logging and remote sensing would provide datasets with increased spatial and temporal resolution and the poential to derive valuable insights into the processes underpir habitat and stream ecosystem changes in response to deglaciation. Ad vances in the analysis of such large datasets are currently creating collaborative opportunities for interdisciplinary and international research groups working on permafrost (International Permafrost Asso ciation, https://ipa.arcticportal.org). Such innovative scientific networks

and novel approaches are needed to advance knowledge on the significance of mountain permafrost loss for freshwater ecosystems and place the resulting ecological impacts in the global context. International scientific networks can also provide a vital role in guiding management and policy making at the local, regional, and global scales.

This work was carried out within the Erasmus Mundus Joint Doctor ate Program SMART (Science for the Management of Rivers and their Tidal Systems) funded by the Education, Audiovisual and Culture Exec utive Agency (EACEA) of the European Commission. We thank Vanessa Arrighi for drawing and digitizing the graphical abstract and for the contribution to the development/design of the conceptual model (Fig. 2). We are grateful for the comments of anonymous reviewers, which helped to greatly improve the manuscript.

Adams, S.B., Frissell, C.A., Rieman, B.E., 2001. Geography of invasion in mountain streams: consequences of headwater lake fish introductions. Ecosystems 4, 296–307. https:// consequences of headwater lake fish introductions. Ecosystems 4, 296–307, https://doi.org/10.1007/s10021-001-0012-5. pine Ecological Network, 2018. The Alps: biodiversity hotspots. Retrieved from: http://www.alpine-ecological-network.org/the-alpine-ecological-network.org/the-al

son, R.S., Anderson, L.S., Armstrong, W.H., Rossi, M.W., Crump, S.E., 2018. Glaciation

The property of the property of the property o

general importance to the global carbon cycle. Glob. Chang. Biol. 15 (1) 955–960. https://doi.org/10.1111/1055-2480.2008.01754x. scio, AM, Lutz. S. Christan, NAM, Benning, L.G., 2017. The microbiome of glaciers and ice sheets. Rijl Biofilm Microbiomes 2017, 3–10. https://doi.org/10.1038/ s41522.017.0181.

341322-017-0019-0. Auer, L. Böhm, R., Jurkovic, A., Lipa, W., Orlik, A., Potzmann, R., Schöner, W., ... Nieplova, E.

ciers in a warming climate. Cryosphere 11 (1), 133-138. https://doi.org/10.5194/to

cors in a warming clinick. (Cryosphere 11 (1), 133–186. https://doi.org/10.1904/circ.
Linkbeller, 1, 1905. https://doi.org/10.1111/j.1905.09.1905.0011173.
Linkbeller, 1, 1905. https://doi.org/10.1111/j.1905.093.093.0011173.
Linkbeller, 1, 2016. https://doi.org/10.1111/j.1905.093.093.0011173.
Linkbeller, 1, 2016. https://doi.org/10.1111/j.1905.093.093.0011173.
Linkbeller, 1, 2016. https://doi.org/10.1111/j.1905.093.001173.
Linkbeller, 1, 2016. https://doi.org/10.1111/j.1905.001173.
Linkbeller, 1, 2016. https://doi.org/10.1107/j.1905.001173.
Linkbeller, 1, 2016. https://doi.org/10.1007/j.1903.001193.001.
Linkbeller, 1, 2016. https://doi.org/10.1007/j.1903.001193.001.
Linkbeller, 1, 2016. https://doi.org/10.1007/j.1903.001.0907.
Linkbeller, 1, 2016. https://doi.org/10.1007/j.1903.001.0907.
Linkbeller, 1, 2016. https://doi.org/10.1007/j.1903.001.0907.
Linkbeller, 2, 2016. https://doi.org/10.1007/j.1903.001.0907.
Linkbeller, 2, 2016. https://doi.org/10.1007/j.1903.001.0907.
Linkbeller, 2, 2016. https://doi.org/10.1007/j.1903.001.0907.
Linkbeller, 2, 2016. https://doi.org/10.1007/j.1903.001.0907.
Linkbeller, 2, 2016. https://doi.org/10.1007/j.1903.001.0907.
Linkbeller, 2, 2016. https://doi.org/10.1007/j.1903.001.0907.
Linkbeller, 2, 2016. https://doi.org/10.1007/j.1903.001.0907.
Linkbeller, 2, 2016. https://doi.org/10.1007/j.1903.001.0907.
Linkbeller, 2, 2016. https://doi.org/10.1007/j.1907.
Linkbeller, 2, 2016. https://doi.org/10.1007/j.1907.
Linkbeller, 2, 2016. https://doi.org/10.1007/j.1907.
Linkbeller, 2, 2016. https://doi.org/10.1007/j.1907.
Linkbeller, 2, 2016. https://doi.org/10.1007/j.1907.
Linkbeller, 2, 2016. https://doi.org/10.1007/j.1907.
Linkbeller, 2, 2016. https://doi.org/10.1007/j.1907.
Linkbeller, 2, 2016. https://doi.org/10.1007/j.1907.
Linkbeller, 2, 2016. https://doi.org/10.1007/j.1907.
Linkbeller, 2, 2016. https://doi.org/10.1007/j.1907.
Linkbeller, 2, 2016. https://doi.org/10.1007/j.1907.
Linkbeller, 2, 2016. https://doi.org/10.1007/j.1907.
Linkbeller, 2, 2016. https://doi.org/10.1007/j.1907.
L

s1053 9 G. 19886 5.
Sarva, J.S., Zhonik, T.M., Hartman, M., 2009. Climate-induced changes in high elevation stream nitrate dynamics Cole. Chang. Biol. 15, 1777–1789. https://doi.org/10.1111/j.1365-2486.2000.01847x.
Battin, T.J., Besemer, K., Bengissen, M., M., Romani, A., M., Packmann, A., 2016. The ecology and biogeochemistry of stream biodlims. Nat. Rev. Microbiol. 14, 251–263.

ogy and hispochemisky of stream histlands. Nat. Rev. Mestodol. 14, 251–260. https://doi.org/10.1088/meris.2016.15. https://doi.org/10.1088/meris.2016.15. https://doi.org/10.1088/meris.2016.15. https://doi.org/10.1088/meris.2016.15. https://doi.org/10.1088/meris.2016.15. https://doi.org/10.1188/meris.2016.15. https://doi.org/10.1188/meris.2016.15. https://d 2005, Mountain climates and climatic change: an overview the European Alps, Pure Appl. Geophys. 162, 1587–1606, 00024-005-2034-9.

THE STANDARD STANDARD STAND 2018. The European mountain cryosphere: a review of its current state, trends, and future challenges. Cryosphere 12, 759-794, www.the-cryosphere.net/12/759/

exonys.zzz81201.114016.

Bizzotto, E.C. Villa, S., Vaj, C. Vigli, M., 2009. Comparison of glacial and non-glacial set stream to evaluate the loading of persistent organic pollutants through seasonal snow/ice melt. Chemophere 74 (7), 924-930. https://doi.org/10.1016/j.chemophere.2008.10073.

## Anatomy of a scientific paper: Descriptive metadata

## journal volume, year, issue, pages

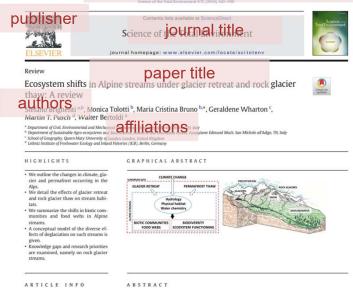

© 2019 Elsevier B.V. All rights reserved

Cate of December 2018 Ced form 10 April 2019

keywords

(aiven)

DOI - identifier

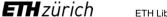

**ETH Library** 

than uncovered glaciers (Scherler et al., 2011), at least in the initial phases of glacial shrinkage (Banerjee, 2017). Although the present vol-ume of the Alpine permanent cryosphere is difficult to quantify, Boeckli et al. (2012) estimated that permafrost has a larger extent (ca 2000-11,600 km<sup>2</sup>) with respect to glaciers (ca. 2000 km<sup>2</sup>), and the shrinkage rates of the permafrost ice are estimated to be roughly 10–100-times lower than melting rates of the surface glacier ice (Haeberli et al., 2016). As a result, the relative importance of permafrost will increase during the 21st century with a shift from glacial/periglacial to paraglacial/periglacial dominated processes, and here we summarize the significant effects anticipated on the hydrology, water quality and biodiversity of Alpine freshwaters.

### 3. Deglaciation and shifting stream habitat conditions

In this section we discuss the observed and predicted shifts in hydrology, geomorphology, habitat type, and water quality of Alpine

Glaciers and snow currently represent major drivers of the Alpine hydrology, as their seasonal melting is strongly associated with surface and groundwater flows. Driven by thawing-freezing cycles, discharge can be highly variable, with seasonal maxima during summer and min ima during winter, and large diel fluctuations in summer (e.g. Malard et al., 1999; Ward et al., 1999; Smith et al., 2001; Jansson et al., 2003). Mountain rock glaciers store large amounts of water, trapped in the form of ice, which makes them significant water reservoirs in arid regions (Rangecroft et al., 2015; Jones et al., 2018). However, rock glaciers currently contribute only little to water flow in Alpine stream networks (Geiger et al., 2014; Krainer et al., 2007). For example, Krainer et al. (2011) found that only 1.4% of the annual outflow from the Lazaur rock glacier watershed to have a permafrost ice origin, and that rock gla ciers contribute only marginally (0.13%) to total runoff in the north Itaian province of South Tyrol.

To assess hydrological shifts related to climate change in alpine envi ronments, Milner et al. (2009) stress the importance of taking into ac count the dynamic interactions between snowmelt, ice melt, and groundwater contribution to the stream flow. In the early stages of glacier retreat, water discharge is increasing due to higher energy inputs from the atmosphere, earlier melting of reflective snow cover, and the consequent lower ice albedo (Milner et al., 2009). For instance, Finn et al. (2010) detected hydrological changes in the Roseg Valley (Switzerland) as consequence of 52 years of glacial retreat (i.e. from 1955 to 2007). Such changes include a significant increase in short term flow variability, higher flow maxima during summer and lower minima during winter, and an earlier onset of spring runoff. In the advanced stages of glacier retreat, glacial runoff exceeds a hydrological tip ping point referred to as "peak water" (Huss et al., 2017; Huss and Hock 2018), and decreases due to prolonged glacier shrinkage and fragmentation (Stahl et al., 2008). As glaciers retreat, split, and disappear, the im portance of air warming (energy fuelling the melting process) gradually drops, while the progressively rising snowline and the earlier onset o the seasonal snowmelt also reduces the role of the snowpack as a natu ral water reservoir (Stewart, 2009; Zierl and Bugmann, 2005; Huss et al 2017). As a result, many Alpine streams may run dry in summer in the near future, especially in warm and dry years (Zierl and Bugmann, 2005). Moreover, the marked diel and seasonal discharge fluctuations are substituted by an increased dependency on stochastic precipitation events and on groundwater sources (Milner et al., 2009), with an in creased flashiness of water regime due to the decreased buffering capacity exerted by the cryosphere (Huss et al., 2017).

to increase substantially in the future. In fact, the ice loss in rock glaciers, although slower than for typical mountain glaciers, will likely increase

throughout warmer and prolonged summers. In addition, new rock gla ciers may form in areas left uncovered by glaciers, through different and complex mechanisms that involve e.g. the evolution of debris-covered elaciers or the accumulation of ice and detritus under favourable slone ettings (Whalley and Martin, 1992; Clark et al., 1998; Zasadni, 2007 Schoeneich et al., 2011: Anderson et al., 2018). In addition, Wagner et al. (2016) stress the potential hydrological contribution from fossil rock glaciers (i.e. with no more creeping activity and no residual ice) due to their water storage capacity during dry periods and buffering po tential during flood events, and suggest that in the long-term, the catch-ments rich in rock glaciers may be influenced by these landforms even when deglaciation has finished. Research on the contribution of perma rost to mountain hydrology has been mainly conducted on streams fed by rock glaciers. However, Rogger et al. (2017) considered also talus fans and Little Ice Age tills of a 5 km² catchment in the Otztal Alps (Austria), and modelled that the complete disappearance of permafrost would reduce flood peaks by up to 19% and increase runoff by up to 17% during recession periods. This suggests that the water buffering capacity of Alpine slopes will likely change in the future not only due to snow cover and glacier loss but also due to permafrost thaw

Glacier-fed streams represent an important source of sediments for the river basin level, with a significant proportion transported as bedload (Gurnell et al., 2000; Mao et al., 2019). The formation and reworking of glacial deposits left uncovered after glacier retreat pro motes the formation of actively braiding proglacial reaches (Church and Ryder, 1972) with high width-depth ratios (Milner and Petts, 1994). Meltwater outburst events can be a key geomorphic driver for fluvio-glacial deposits (Gurnell et al., 2000). In addition, new lakes can form in the glacial forelands, with an increased likelihood of glacier outburst floods and related hazards (e.g. Emmer et al., 2015; Haeberli et al. 2016; Carrivick and Tweed, 2016; Otto, 2019). Though rare in high mountain environments, thermokarst (i.e. ice-thaw formed) lakes can occur in nermafrost conditions as reported by Kääh and Haeberli (2001) on a rock glacier in the Swiss Alps. As deglaciation proceeds and glaciers shrink, fragment, and ultimately disappear, sediment trans port gradually decreases, giving way to a period of incision of previously accumulated sediments (Church and Ryder, 1972; Fleming and Clarke, 2005) and a shift to more stable forms such as single-thread channels with higher sinuosity (Milner and Petts, 1994; McGregor et al., 1995; Gurnell et al., 2000). As the rapid uplift of the vegetational belts occurring in the Alps (Rogora et al., 2018) suggests, riparian vegetation may exert an increasing hydromorphological role in stabilizing the channel in the late phases of glacier retreat. However, in glacier forelands, the succession rate from pioneer and herbaceous stages to shrubs is very slow, as it usually spans over more than a century (Gurnell et al., 2000: Eichel. 2019). Furthermore, preliminary findings from the Rocky Mountains (USA) suggest that the homogenisation of alpine vegetation will favour riparian herbaceous species at high elevations (Mckernan et al., 2018), where shrubs may not act as hydromorphological drivers

## 3.3. Alpine stream habitat types

Water origin is considered the main driver of the habitat conditions in alpine streams, so that three major stream types were originally iden-tified and described (see Ward, 1994): kryal (glacier-fed), krenal (groundwater-fed) and rhithral (snowmelt/precipitation-fed), each type characterized by different water temperature, channel form and stability, discharge patterns, turbidity, electrical conductivity and hydrochemistry (for a detailed description see Brown et al., 2003; Milner et al., 2010). Since the contribution of the different water sources to stream discharge shows high spatial heterogeneity and pronounced seasonality, a classification of stream types based on a longitudinal urgently needed for several key reasons. First, these freshwater habitats may serve as ecological refugia for cold-stenothermals biota and gain in-creasing conservation value. Secondly, permafrost thaw alters the physical and chemical properties of streams, causing water contaminatio and related problems for drinking waters (Sapelza, 2015). Thirdly, the so far limited studies in the Alps, supported by a few findings from outside Europe, show that streams fed by active rock glaciers are character

ized by peculiar habitat conditions, which differ from those of other

alpine stream types recognized so far. As a consequence, the role of rock glaciers in driving and modulating Alpine stream ecology is likely o become even more important in the near future. Based on the review of existing knowledge on ecosystem shifts in al pine streams under glacier retreat and rock glacier thaw, we identify veral key research priorities, and provide suggestions on how knowledge gaps may be addressed:

- 1. We advocate the need for an understanding of the interactions between the autotrophic and the heterotrophic components of biofilms, and on their relative importance and role in nutrient cycling. This will provide important insights into the food quality for primary consumers and allow predictions of future situations. In par ticular, there is the need for a deeper understanding of the ecological role of fungi and bacteria in alpine stream food webs.
- 2. Further investigations on community composition of primary pro ducers in different stream types, and an understanding of the drivers and limiting factors for algal accrual during windows of opportunity, will lead to better predictions of future shifts in abundance and biomass increase and timing. Little is known about aquatic mosses diversity in alpine streams, and about their importance as hydromorphological drivers and detritus traps.
- 3. Invertebrate meio/microfauna, such as Copepoda, Ostracoda, Nematoda, Rotifera and Tardigrada, remain understudied in Alpine streams. Further work is particularly needed on species distribution their autoecology, and their sensitivity to deglaciation, which helps in recognizing their functional and ecological role in Alpine stream
- For macroinvertebrates, interest in the intraspecific diversity loss linked to climate change has been increasing in recent years (e.g. Finn et al., 2013, 2014). Despite a recent study on Baetis alpinus diversity (Leys et al., 2016), no specific research has been published so far on the loss of cryptic species related to deglaciation in the Alps. In addition, the phenotypic plasticity of organisms, and their physiological responses to environmental changes deserve further investigation (e.g. Lencioni et al., 2013).
- 5. For future food web studies, we call for better knowledge about the trophic and functional role of species in Alpine contexts, also based on molecular fingerprinting combined with stable isotope analysis and Bayesian mixing modelling (Niedrist and Füreder, 2018). Considering smaller invertebrates in food web studies, when possible will also give a more comprehensive picture on the ecological role of hyporheos. Studies of the effects of POPs pollution and nutrient (P, N, OC) loads from glaciers into the food web are also limited. To the best of our knowledge, the ecological effects (e.g. uptake biomagnification) of metals in both rock glacier- and glacier-fed streams have not been investigated so far.

In conclusion, our current understanding of the impacts of deglaciation on alpine stream ecology is largely based on fragmented data. A combination of high frequency logging and remote sensing would provide datasets with increased spatial and temporal resolution and the poential to derive valuable insights into the processes underpir habitat and stream ecosystem changes in response to deglaciation. Ad vances in the analysis of such large datasets are currently creating collaborative opportunities for interdisciplinary and international research groups working on permafrost (International Permafrost Asso ciation, https://ipa.arcticportal.org). Such innovative scientific networks

and novel approaches are needed to advance knowledge on the significance of mountain permafrost loss for freshwater ecosystems and place the resulting ecological impacts in the global context. International scientific networks can also provide a vital role in guiding management and policy making at the local, regional, and global scales.

S. Brighenti et al. / Science of the Total Environment 675 (2019) 542-559

This work was carried out within the Erasmus Mundus Joint Doctor ate Program SMART (Science for the Management of Rivers and their Tidal Systems) funded by the Education, Audiovisual and Culture Exec utive Agency (EACEA) of the European Commission. We thank Vanessa Arrighi for drawing and digitizing the graphical abstract and for the con tribution to the development/design of the conceptual model (Fig. 2). We are grateful for the comments of anonymous reviewers, which helped to greatly improve the manuscript.

Adams, S.B., Frissell, C.A., Kieman, B.E., 2001. Coography of invasion in mountain streams: consequences of headwater lake fish introductions. Ecosystems. 4, 296–307. https://doi.org/10.1007/s10021-001-0017/s doi.org/10.1007/s10021-001-0017/s-1004/sersily hotspots. Retrieved from: http:// www.alpine-ecological-network-org/the-alpine-ecological-network/alpine-

son, R.S., Anderson, L.S., Armstrong, W.H., Rossi, M.W., Crump, S.E., 2018. Glaciation

and a graphe (algorithm). It pa-let algorithm (algorithm) and a graphe (algorithm). It pa-let algorithm (algorithm) and (algorithm) and (algor

341322-017-0019-0. Auer, L. Böhm, R., Jurkovic, A., Lipa, W., Orlik, A., Potzmann, R., Schöner, W., ... Nieplova, E.

ciers in a warming climate. Cryosphere 11 (1), 133-138. https://doi.org/10.5194/t

11-133-2017.

scher, F. 1985. The role of fungi in the nutrition of stream invertebrates, Bot. J. Linn. Soc. 91, 83-94. https://doi.org/10.1111/j.1095-8339.1985.tb01137.x.

scher, F., 2016. Aquatic hyphomycetes in a changing environment. Fungal Ecol. 19,

namanar, r., auto. regaute syptomycetes in a changing environment. Fungal Ecol. 19, 14–27. https://doi.org/16.1016/j.jmerco.2015.05.000.
Rarnes, R.T., Williams, M.W., Farman, J.N., Hill, K., Cainer, N., 2014. Thawing glacial and pernaditor if features contribute to introgen export from Green Lakev Miley, Colorado Front Range, USA. Biogoochemistry 117 (2–3), 413–430. https://doi.org/10.1007/s10533-013-98865-5.

s 1053 0 i3 - 8885 5.

Barra, J.S., Schmidt, T.M., Hatman, M., 2009. Climate-induced changes in high elevation stream nitrate dynamics Clob. Chang. Biol. 15, 1777–1789. https://doi.org/10.1111/j.1365-2486.2000.01347x.

Battin T.J., Bestemer, K., Bergisson, M.,M., Romani, A.,M., Packmann, A., 2016. The ecology and biogenchemistry of stream biofilms. Nat. Rev. Microbiol. 14, 251–263.

ogs and hisporchemisky of stream heldin. Nat. Rev. Memolda 14, 251–250. https://doi.org/10.1038/nariasc.2016. https://doi.org/10.1038/nariasc.2016. https://doi.

THE STANDARD STANDARD STAND

2018. The European mountain cryosphere: a review of its current state, trends, and future challenges. Cryosphere 12, 759-794, www.the-cryosphere.net/12/759/

exonys.zzz81201.114016.

Bizzotto, E.C. Villa, S., Vaj, C. Vigli, M., 2009. Comparison of glacial and non-glacial set stream to evaluate the loading of persistent organic pollutants through seasonal snow/ice melt. Chemophere 74 (7), 924-930. https://doi.org/10.1016/j.chemophere.2008.10073.

## Anatomy of a paper: References

Science of the Total Environment 67S (2019) 542-559

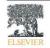

## Science of the Total Environment

journal homepage: www.elsevier.com/locate/scitotenv

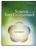

## Ecosystem shifts in Alpine streams under glacier retreat and rock glacier thaw: A review

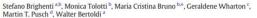

- \* Department of Civil, Environmental and Mechanical Engineering, University of Trento, Trento, TN, Italy
- b Department of Sustainable Agro-ecosystems and Bioresources, Research and Innov

  School of Geography, Queen Mary University of London, London, United Kingdom

  d Leibniz Institute of Preshwater Ecology and Inland Fisheries (KB), Berlin, Germany zione Edmund Mach, San Michele all'Adige, TN, Italy

- · We outline the changes in climate, gla cier and permafrost occurring in the
- Alps. We detail the effects of glacier retreat and rock glacier thaw on stream habi-
- streams.
- A conceptual model of the diverse effects of deglaciation on such streams is
- Knowledge gaps and research priorities

## ARTICLE INFO

Received 20 November 2018 Accepted 13 April 2019 Available online 16 April 2019

## Editor: Ralf Ludwig

## GRAPHICAL ABSTRACT

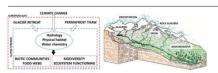

This review provides a detailed synthesis of the effects of placier retreat and permafrost thaw on stream ecosy This retriev province a declarical synthesis of the received galaxies retrieved and permissions than on statements of the terms in the European Alps. As a working framework, we present a conceptual model developed from an integration of current knowledge and understanding of the habitat and ecological shifts in Alpine streams caused by deglaciation. In our work, we depict how climate change and the loss of cryosphere trigger complex cascading effects on Alpine hydrology, as the main water sources shift from snow and glaciers to rock glaciers, groundwate tanks our regime of the most sold that is the most sold that is not move and packets of the against good man and precipitation. The associated changes in habitat conditions, such as channel stability, turbidity, temperature nutrient loadings, and concentrations of legacy pollutants and trace elements are identified. These changes are followed by complex ecological shifts in the stream communities (microbial community, primary producers, in vertebrates) and food webs, with a predicted loss of biotic diversity. Corresponding increases in taxa abundance omass, functional diversity, and in the complexity of food webs, are predicted to occur in the upper reaches to pine catchments in response to ameliorating climatic and habitat conditions. Finally, current knowledge gag are highlighted as a basis for framing future research agendas. In particular, we call for an improved understand ing of permafrost influence on Aloine headwaters, including the ecology of rock-glacier fed streams, as the is are likely to become increasingly important for water supply in many glacier-free Alpine valleys in the

© 2019 Elsevier B.V. All rights reserved

https://doi.org/10.1016/j.scitotenv.2019.04.221 0048-9697/D 2019 Esevier B.V. All rights reserved

than uncovered glaciers (Scherler et al., 2011), at least in the initial phases of glacial shrinkage (Banerjee, 2017). Although the present vol-ume of the Alpine permanent cryosphere is difficult to quantify, Boeckli et al. (2012) estimated that permafrost has a larger extent (ca 2000-11,600 km<sup>2</sup>) with respect to glaciers (ca. 2000 km<sup>2</sup>), and the shrinkage rates of the permafrost ice are estimated to be roughly 10–100-times lower than melting rates of the surface glacier ice (Haeberli et al., 2016). As a result, the relative importance of permafrost will increase during the 21st century with a shift from glacial/periglacial to paraglacial/periglacial dominated processes, and here we summarize the significant effects anticipated on the hydrology, water quality and biodiversity of Alpine freshwaters.

### 3. Deglaciation and shifting stream habitat conditions

In this section we discuss the observed and predicted shifts in hydrology, geomorphology, habitat type, and water quality of Alpine streams as a consequence of deglaciation.

Glaciers and snow currently represent major drivers of the Alpine hydrology, as their seasonal melting is strongly associated with surface and groundwater flows. Driven by thawing-freezing cycles, discharge can be highly variable, with seasonal maxima during summer and min ima during winter, and large diel fluctuations in summer (e.g. Malard et al., 1999; Ward et al., 1999; Smith et al., 2001; Jansson et al., 2003). Mountain rock glaciers store large amounts of water, trapped in the form of ice, which makes them significant water reservoirs in arid regions (Rangecroft et al., 2015; Jones et al., 2018). However, rock glaciers currently contribute only little to water flow in Alpine stream networks (Geiger et al., 2014; Krainer et al., 2007). For example, Krainer et al. (2011) found that only 1.4% of the annual outflow from the Lazaur rock glacier watershed to have a permafrost ice origin, and that rock glaciers contribute only marginally (0.13%) to total runoff in the north Ital ian province of South Tyrol.

To assess hydrological shifts related to climate change in alpine envi-ronments, Milner et al. (2009) stress the importance of taking into account the dynamic interactions between snowmelt, ice melt, and groundwater contribution to the stream flow. In the early stages of glacier retreat, water discharge is increasing due to higher energy inputs from the atmosphere, earlier melting of reflective snow cover, and the consequent lower ice albedo (Milner et al., 2009). For instance, Finn et al. (2010) detected hydrological changes in the Roseg Valley (Switzerland) as consequence of 52 years of glacial retreat (i.e. from 1955 to 2007). Such changes include a significant increase in shortterm flow variability, higher flow maxima during summer and lowe minima during winter, and an earlier onset of spring runoff. In the ad-vanced stages of glacier retreat, glacial runoff exceeds a hydrological tipping point referred to as "peak water" (Huss et al., 2017; Huss and Hock. 018), and decreases due to prolonged glacier shrinkage and fragmen tation (Stahl et al., 2008). As glaciers retreat, split, and disappear, the importance of air warming (energy fuelling the melting process) gradually drops, while the progressively rising snowline and the earlier onset of the seasonal snowmelt also reduces the role of the snownack as a natu ral water reservoir (Stewart, 2009; Zierl and Bugmann, 2005; Huss et al 2017). As a result, many Alpine streams may run dry in summer in the near future, especially in warm and dry years (Zierl and Bugmann, 2005). Moreover, the marked diel and seasonal discharge fluctuations are substituted by an increased dependency on stochastic precipitation events and on groundwater sources (Milner et al., 2009), with an in-creased flashiness of water regime due to the decreased buffering capacity exerted by the cryosphere (Huss et al., 2017).

The contribution of rock glaciers to Alpine water flow is anticipated to increase substantially in the future. In fact, the ice loss in rock glaciers, although slower than for typical mountain glaciers, will likely increase throughout warmer and prolonged summers. In addition, new rock gla ciers may form in areas left uncovered by glaciers, through different and complex mechanisms that involve e.g. the evolution of debris-covered elaciers or the accumulation of ice and detritus under favourable slone ettings (Whalley and Martin, 1992; Clark et al., 1998; Zasadni, 2007 Schoeneich et al., 2011: Anderson et al., 2018). In addition, Wagner et al. (2016) stress the potential hydrological contribution from fossil rock glaciers (i.e. with no more creeping activity and no residual ice) due to their water storage capacity during dry periods and buffering po tential during flood events, and suggest that in the long-term, the catch-ments rich in rock glaciers may be influenced by these landforms even when deglaciation has finished. Research on the contribution of perma rost to mountain hydrology has been mainly conducted on streams fed by rock glaciers. However, Rogger et al. (2017) considered also talus fans and Little Ice Age tills of a 5 km² catchment in the Ötztal Alps (Austria), and modelled that the complete disappearance of permafrost would reduce flood peaks by up to 19% and increase runoff by up to 17% during recession periods. This suggests that the water buffering capacity of Alpine slopes will likely change in the future not only due to snow cover and glacier loss but also due to permafrost thaw.

Glacier-fed streams represent an important source of sediments for the river basin level, with a significant proportion transported as bedload (Gurnell et al., 2000; Mao et al., 2019). The formation and reworking of glacial deposits left uncovered after glacier retreat pro motes the formation of actively braiding proglacial reaches (Church and Ryder, 1972) with high width-depth ratios (Milner and Petts, 1994). Meltwater outburst events can be a key geomorphic driver for fluvio-glacial deposits (Gurnell et al., 2000). In addition, new lakes can form in the glacial forelands, with an increased likelihood of glacier outburst floods and related hazards (e.g. Emmer et al., 2015; Haeberli et al. 2016; Carrivick and Tweed, 2016; Otto, 2019). Though rare in high mountain environments, thermokarst (i.e. ice-thaw formed) lakes can occur in permafrost conditions as reported by Kääh and Haeberli (2001) on a rock glacier in the Swiss Alps. As deglaciation proceeds and glaciers shrink, fragment, and ultimately disappear, sediment transport gradually decreases, giving way to a period of incision of previously accumulated sediments (Church and Ryder, 1972; Fleming and Clarke, 2005) and a shift to more stable forms such as single-thread channels with higher sinuosity (Milner and Petts, 1994; McGregor et al., 1995; Gurnell et al., 2000). As the rapid uplift of the vegetational belts occurring in the Alps (Rogora et al., 2018) suggests, riparian vegetation may exert an increasing hydromorphological role in stabilizing the channels in the late phases of glacier retreat. However, in glacier forelands, the succession rate from pioneer and herbaceous stages to shrubs is very slow, as it usually spans over more than a century (Gurnell et al., 2000; Eichel, 2019). Furthermore, preliminary findings from the Rocky Mountains (USA) suggest that the homogenisation of alpine vegetation will favour riparian herbaceous species at high elevations (Mckernan et al., 2018), where shrubs may not act as hydromorphological drivers

## 3.3 Alnine stream habitat tynes

Water origin is considered the main driver of the habitat conditions in alpine streams, so that three major stream types were originally identified and described (see Ward, 1994): kryal (glacier-fed), krena (groundwater-fed) and rhithral (snowmelt/precipitation-fed), each type characterized by different water temperature, channel form and stability, discharge patterns, turbidity, electrical conductivity and hydrochemistry (for a detailed description see Brown et al., 2003: Milner et al., 2010). Since the contribution of the different water source to stream discharge shows high spatial heterogeneity and pronounced seasonality, a classification of stream types based on a longitudinal S. Brighenti et al. / Science of the Total Environment 675 (2019) 542-559

urgently needed for several key reasons. First, these freshwater habitats may serve as ecological refugia for cold-stenothermals biota and gain in-creasing conservation value. Secondly, permafrost thaw alters the physical and chemical properties of streams, causing water contaminatio and related problems for drinking waters (Sapelza, 2015). Thirdly, the so far limited studies in the Alps, supported by a few findings from outside Europe, show that streams fed by active rock glaciers are character ized by peculiar habitat conditions, which differ from those of other alpine stream types recognized so far. As a consequence, the role of rock glaciers in driving and modulating Alpine stream ecology is likely become even more important in the near future.

Based on the review of existing knowledge on ecosystem shifts in al-

pine streams under glacier retreat and rock glacier thaw, we identify reral key research priorities, and provide suggestions on how knowledge gaps may be addressed:

- 1. We advocate the need for an understanding of the interactions between the autotrophic and the heterotrophic components of biofilms, and on their relative importance and role in nutrient cycling. This will provide important insights into the food quality for primary consumers and allow predictions of future situations. In par icular, there is the need for a deeper understanding of the ecological role of fungi and bacteria in alpine stream food webs.
- 2. Further investigations on community composition of primary producers in different stream types, and an understanding of the drivers and limiting factors for algal accrual during windows of opportunity, will lead to better predictions of future shifts in abundance and biomass increase and timing. Little is known about aquatic mosses diversity in alpine streams, and about their importance as hydromorphological drivers and detritus traps.
- 3. Invertebrate meio/microfauna, such as Conenoda, Ostracoda, Nema toda, Rotifera and Tardigrada, remain understudied in Alpine streams. Further work is particularly needed on species distribution their autoecology, and their sensitivity to deglaciation, which helps in recognizing their functional and ecological role in Alpine stream ecosystems.
- For macroinvertebrates, interest in the intraspecific diversity loss linked to climate change has been increasing in recent years (e.g. Finn et al., 2013, 2014). Despite a recent study on Baetis alpinus diver sity (Leys et al., 2016), no specific research has been published so far on the loss of cryptic species related to deglaciation in the Alps. In addition, the phenotypic plasticity of organisms, and their physiological ental changes deserve further investigation (e.g. Lencioni et al., 2013).
- 5. For future food web studies, we call for better knowledge about the trophic and functional role of species in Alpine contexts, also based on molecular fingerprinting combined with stable isotope analysis and Bayesian mixing modelling (Niedrist and Füreder, 2018). Considering smaller invertebrates in food web studies, when possible will also give a more comprehensive picture on the ecological role of hyporheos. Studies of the effects of POPs pollution and nutrient (P, N, OC) loads from glaciers into the food web are also limited. To the best of our knowledge, the ecological effects (e.g. uptake, biomagnification) of metals in both rock glacier- and glacier-fed streams have not been investigated so far.

In conclusion, our current understanding of the impacts of deglaciation on alpine stream ecology is largely based on fragmented data. A ombination of high frequency logging and remote sensing would provide datasets with increased spatial and temporal resolution and the potential to derive valuable insights into the processes underpinning habitat and stream ecosystem changes in response to deglaciation. Ad vances in the analysis of such large datasets are currently creating collaborative opportunities for interdisciplinary and international research groups working on permafrost (International Permafrost Association, https://ipa.arcticportal.org). Such innovative scientific networks

and novel approaches are needed to advance knowledge on the significance of mountain permafrost loss for freshwater ecosystems and place the resulting ecological impacts in the global context. International scientific networks can also provide a vital role in guiding management and policy making at the local, regional, and global scales.

This work was carried out within the Erasmus Mundus Joint Doctor ate Program SMART (Science for the Management of Rivers and their Tidal Systems) funded by the Education, Audiovisual and Culture Exec utive Agency (EACEA) of the European Commission. We thank Vanessa Arrighi for drawing and digitizing the graphical abstract and for the contribution to the development/design of the conceptual model (Fig. 2). We are grateful for the comments of anonymous reviewers, which helped to greatly improve the manuscript.

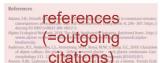

13.03.2024

10

**ETH** zürich

ETH Library

## Anatomy of a paper: information used for network analysis

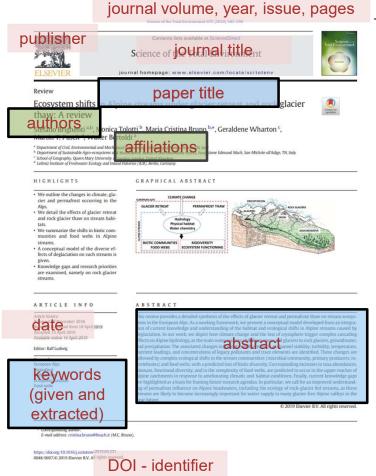

**ETH Library** 

**ETH** zürich

than uncovered glaciers (Scherler et al., 2011), at least in the initial phases of glacial shrinkage (Banerjee, 2017). Although the present vol-ume of the Alpine permanent cryosphere is difficult to quantify, Boeckli et al. (2012) estimated that permafrost has a larger extent (ca 2000-11,600 km<sup>2</sup>) with respect to glaciers (ca. 2000 km<sup>2</sup>), and the shrinkage rates of the permafrost ice are estimated to be roughly 10–100-times lower than melting rates of the surface glacier ice (Haeberli et al., 2016). As a result, the relative importance of permafrost will increase during the 21st century with a shift from glacial/periglacial paraglacial/periglacial dominated processes, and here we sun the significant effects anticipated on the hydrology, water quality and biodiversity of Alpine freshwaters.

### 3. Deglaciation and shifting stream habitat conditions

In this section we discuss the observed and predicted shifts in hydrology, geomorphology, habitat type, and water quality of Alpine

Glaciers and snow currently represent major drivers of the Alpine hydrology, as their seasonal melting is strongly associated with surface and groundwater flows. Driven by thawing-freezing cycles, discharge can be highly variable, with seasonal maxima during summer and min ima during winter, and large diel fluctuations in summer (e.g. Malard et al., 1999; Ward et al., 1999; Smith et al., 2001; Jansson et al., 2003). Mountain rock glaciers store large amounts of water, trapped in the form of ice, which makes them significant water reservoirs in arid regions (Rangecroft et al., 2015; Jones et al., 2018). However, rock glaciers currently contribute only little to water flow in Alpine stream networks (Geiger et al., 2014; Krainer et al., 2007). For example, Krainer et al. (2011) found that only 1.4% of the annual outflow from the Lazaur rock glacier watershed to have a permafrost ice origin, and that rock gla ciers contribute only marginally (0.13%) to total runoff in the north Itaian province of South Tyrol.

To assess hydrological shifts related to climate change in alpine envi ronments, Milner et al. (2009) stress the importance of taking into ac count the dynamic interactions between snowmelt, ice melt, and groundwater contribution to the stream flow. In the early stages of glacier retreat, water discharge is increasing due to higher energy inputs from the atmosphere, earlier melting of reflective snow cover, and the consequent lower ice albedo (Milner et al., 2009). For instance, Finn et al. (2010) detected hydrological changes in the Roseg Valley (Switzerland) as consequence of 52 years of glacial retreat (i.e. from 1955 to 2007). Such changes include a significant increase in short term flow variability, higher flow maxima during summer and lower minima during winter, and an earlier onset of spring runoff. In the advanced stages of glacier retreat, glacial runoff exceeds a hydrological tip ping point referred to as "peak water" (Huss et al., 2017; Huss and Hock 2018), and decreases due to prolonged glacier shrinkage and fragmentation (Stahl et al., 2008). As glaciers retreat, split, and disappear, the im tance of air warming (energy fuelling the melting process) gradually drops, while the progressively rising snowline and the earlier onset of the seasonal snowmelt also reduces the role of the snowpack as a natu ral water reservoir (Stewart, 2009; Zierl and Bugmann, 2005; Huss et al 2017). As a result, many Alpine streams may run dry in summer in the near future, especially in warm and dry years (Zierl and Bugmann, 2005). Moreover, the marked diel and seasonal discharge fluctuations are substituted by an increased dependency on stochastic precipitation events and on groundwater sources (Milner et al., 2009), with an in creased flashiness of water regime due to the decreased buffering ca pacity exerted by the cryosphere (Huss et al., 2017).

to increase substantially in the future. In fact, the ice loss in rock glaciers, although slower than for typical mountain glaciers, will likely increase

throughout warmer and prolonged summers. In addition, new rock gla ciers may form in areas left uncovered by glaciers, through different and complex mechanisms that involve e.g. the evolution of debris-covered elaciers or the accumulation of ice and detritus under favourable slone ettings (Whalley and Martin, 1992; Clark et al., 1998; Zasadni, 2007 Schoeneich et al., 2011: Anderson et al., 2018). In addition, Wagner et al. (2016) stress the potential hydrological contribution from fossil rock glaciers (i.e. with no more creeping activity and no residual ice) due to their water storage capacity during dry periods and buffering po tential during flood events, and suggest that in the long-term, the catch-ments rich in rock glaciers may be influenced by these landforms even when deglaciation has finished. Research on the contribution of perma rost to mountain hydrology has been mainly conducted on streams fed by rock glaciers. However, Rogger et al. (2017) considered also talus fans and Little Ice Age tills of a 5 km2 catchment in the Ötztal Alps (Austria), and modelled that the complete disappearance of permafrost would reduce flood peaks by up to 19% and increase runoff by up to 17% during recession periods. This suggests that the water buffering capacity of Alpine slopes will likely change in the future not only due to snow cover and glacier loss but also due to permafrost thaw

Glacier-fed streams represent an important source of sediments for the river basin level, with a significant proportion transported as bedload (Gurnell et al., 2000; Mao et al., 2019). The formation and reworking of glacial deposits left uncovered after glacier retreat pro motes the formation of actively braiding proglacial reaches (Church and Ryder, 1972) with high width-depth ratios (Milner and Petts, 1994). Meltwater outburst events can be a key geomorphic driver for fluvio-glacial deposits (Gurnell et al., 2000). In addition, new lakes can form in the glacial forelands, with an increased likelihood of glacier outburst floods and related hazards (e.g. Emmer et al., 2015; Haeberli et al. 2016; Carrivick and Tweed, 2016; Otto, 2019). Though rare in high mountain environments, thermokarst (i.e. ice-thaw formed) lakes can occur in nermafrost conditions as reported by Kääh and Haeberli (2001) on a rock glacier in the Swiss Alps. As deglaciation proceeds and glaciers shrink, fragment, and ultimately disappear, sediment trans port gradually decreases, giving way to a period of incision of previously accumulated sediments (Church and Ryder, 1972; Fleming and Clarke, 2005) and a shift to more stable forms such as single-thread channels with higher sinuosity (Milner and Petts, 1994; McGregor et al., 1995; Gurnell et al., 2000). As the rapid uplift of the vegetational belts occurring in the Alps (Rogora et al., 2018) suggests, riparian vegetation may exert an increasing hydromorphological role in stabilizing the channel in the late phases of glacier retreat. However, in glacier forelands, the succession rate from pioneer and herbaceous stages to shrubs is very slow, as it usually spans over more than a century (Gurnell et al., 2000: Eichel. 2019). Furthermore, preliminary findings from the Rocky Mountains (USA) suggest that the homogenisation of alpine vegetation will favour riparian herbaceous species at high elevations (Mckernan et al., 2018), where shrubs may not act as hydromorphological drivers

## 3.3. Alpine stream habitat types

Water origin is considered the main driver of the habitat conditions in alpine streams, so that three major stream types were originally iden-tified and described (see Ward, 1994): kryal (glacier-fed), krenal (groundwater-fed) and rhithral (snowmelt/precipitation-fed), each type characterized by different water temperature, channel form and stability, discharge patterns, turbidity, electrical conductivity and hydrochemistry (for a detailed description see Brown et al., 2003; Milner et al., 2010). Since the contribution of the different water sources to stream discharge shows high spatial heterogeneity and pronounced seasonality, a classification of stream types based on a longitudinal

urgently needed for several key reasons. First, these freshwater habitats may serve as ecological refugia for cold-stenothermals biota and gain in-creasing conservation value. Secondly, permafrost thaw alters the physical and chemical properties of streams, causing water contaminate and related problems for drinking waters (Sapelza, 2015). Thirdly, the so far limited studies in the Alps, supported by a few findings from outside Europe, show that streams fed by active rock glaciers are character ized by peculiar habitat conditions, which differ from those of other alpine stream types recognized so far. As a consequence, the role of rock glaciers in driving and modulating Alpine stream ecology is likely become even more important in the near future.

Based on the review of existing knowledge on ecosystem shifts in al pine streams under glacier retreat and rock glacier thaw, we identify everal key research priorities, and provide suggestions on how knowledge gaps may be addressed:

- 1. We advocate the need for an understanding of the interactions between the autotrophic and the heterotrophic components of biofilms, and on their relative importance and role in nutrient cycling. This will provide important insights into the food quality for primary consumers and allow predictions of future situations. In par ticular, there is the need for a deeper understanding of the ecologica role of fungi and bacteria in alpine stream food webs.
- 2. Further investigations on community composition of primary producers in different stream types, and an understanding of the driver and limiting factors for algal accrual during windows of opportunity, will lead to better predictions of future shifts in abundance and biomass increase and timing. Little is known about aquatic mosses diversity in alpine streams, and about their importance a hydromorphological drivers and detritus traps.
- 3. Invertebrate meio/microfauna, such as Copepoda, Ostracoda, Nema toda, Rotifera and Tardigrada, remain understudied in Alpine streams. Further work is particularly needed on species distribution their autoecology, and their sensitivity to deglaciation, which helps in recognizing their functional and ecological role in Alpine stream ecosystems.
- For macroinvertebrates, interest in the intraspecific diversity loss linked to climate change has been increasing in recent years (e.g. Finn et al., 2013, 2014). Despite a recent study on Baetis alpinus diversity (Leys et al., 2016), no specific research has been published so far on the loss of cryptic species related to deglaciation in the Alps. In ad dition, the phenotypic plasticity of organisms, and their physiologica responses to environmental changes deserve further investigation (e.g. Lencioni et al., 2013).
- 5. For future food web studies, we call for better knowledge about the trophic and functional role of species in Alpine contexts, also based on molecular fingerprinting combined with stable isotope analysis and Bayesian mixing modelling (Niedrist and Füreder, 2018). Con sidering smaller invertebrates in food web studies, when possible will also give a more comprehensive picture on the ecological role of hyporheos. Studies of the effects of POPs pollution and nutrient (P, N, OC) loads from glaciers into the food web are also limited. To the best of our knowledge, the ecological effects (e.g. uptake biomagnification) of metals in both rock glacier- and glacier-fed streams have not been investigated so far.

In conclusion, our current understanding of the impacts of deglacia tion on alpine stream ecology is largely based on fragmented data. A combination of high frequency logging and remote sensing would provide datasets with increased spatial and temporal resolution and the po ential to derive valuable insights into the processes underpi habitat and stream ecosystem changes in response to deglaciation. Ad vances in the analysis of such large datasets are currently creating col laborative opportunities for interdisciplinary and international research groups working on permafrost (International Permafrost Asso ciation, https://ipa.arcticportal.org). Such innovative scientific network

and novel approaches are needed to advance knowledge on the significance of mountain permafrost loss for freshwater ecosystems and place the resulting ecological impacts in the global context. International scientific networks can also provide a vital role in guiding management and policy making at the local, regional, and global scales.

This work was carried out within the Erasmus Mundus Joint Docto ate Program SMART (Science for the Management of Rivers and their Tidal Systems) funded by the Education, Audiovisual and Culture Exec utive Agency (EACEA) of the European Commission. We thank Vanessa Arrighi for drawing and digitizing the graphical abstract and for the contribution to the development/design of the conceptual model (Fig. 2). We are grateful for the comments of anonymous reviewers, which helped to greatly improve the manuscript.

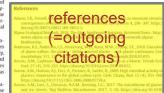

# Scientific papers form networks

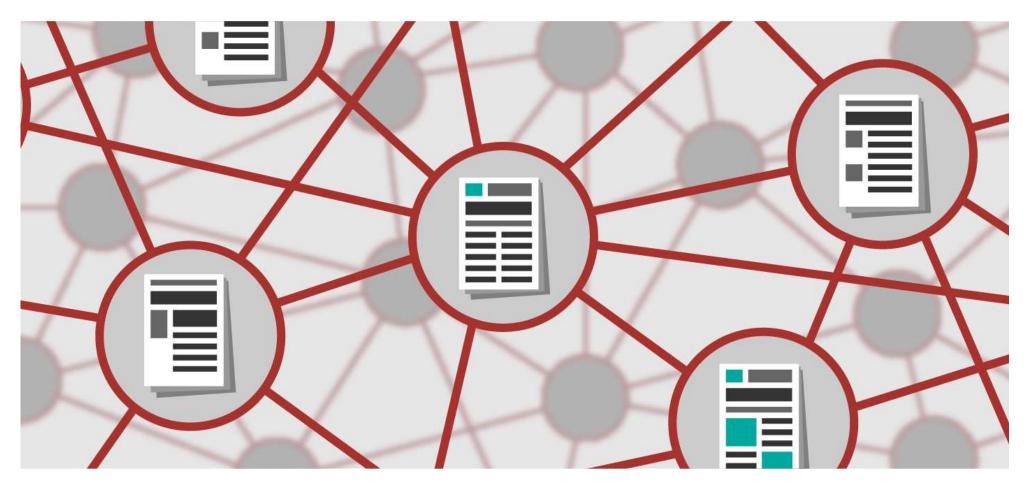

# **Networks**

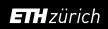

## Scientific papers form networks: 1.) Citation network (terms used)

- Paper = article = journal article = work
- Seed paper, source paper, origine paper = important paper in my subjective view
  - has references = cites earlier works = cites prior works
  - is cited by = is cited by later works = has citations

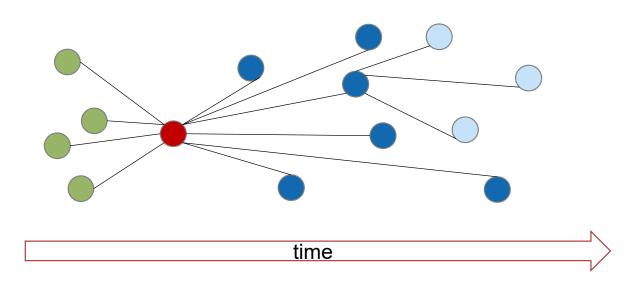

**ETH** zürich

ETH Library

## Scientific papers form networks: 2.) Collaboration networks

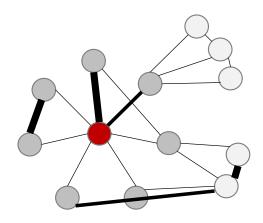

- Researcher A
- Direct collaborators
- Collaborators of collaborators
- # of publications together

Possible also for institutions, topics ...

**ETH** zürich

ETH Library

13.03.2024

# Research Rabbit

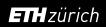

## Research Rabbit: Sign up

## https://researchrabbitapp.com/home

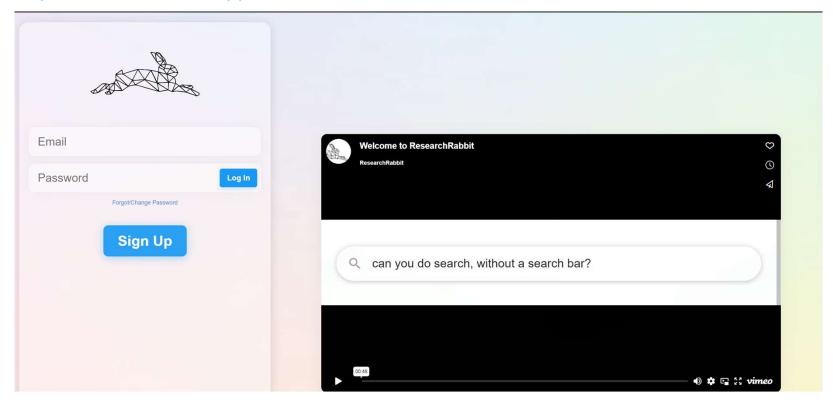

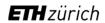

ETH Library

## Research Rabbit: Procedure

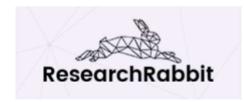

- 1. Create new collection or select existing collection
- 2. Add paper(s)
- 3. Explore
  - earlier / later / similar works
  - authors
- 4. Export selected papers
  - BibTex, RIS, CSV

## My seed paper

Brighenti, Stefano, et al. "Ecosystem er: Shifts in Alpine Streams Under Glacier Retreat and Rock Glacier Thaw: A Review." The Science of the Total Environment, vol. 675, 2019, pp. 542–59, https://doi.org/10.1016/j.scitotenv.2019.04.221.

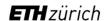

# Demo

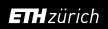

# Limitations & Recommendations

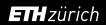

## Recommendations

## Limitations

- What is the data source? ResearchRabbit uses Semantic Scholar & Pubmed.
   No data source covers "everything"!
- Analysis and visualization is based on a subset of data (= result list)
- Tools emerge and disappear longevity of a tool is not guaranteed

## Recommendations

- ⇒ use the tools with these limitations in mind
- ⇒ cannot replace searching classic databases
- ⇒ cannot replace reference management tools
- ⇒ can serve as an additional discovery path (visual approach ⊕)

ETH zürich ETH Library 21

## Further information

## ResearchRabbit help

ResearchRabbit FAQ -> see help on <a href="https://researchrabbitapp.com/home">https://researchrabbitapp.com/home</a> (on the right hand side)

## Other tools with similar approach

- Connected papers <a href="https://www.connectedpapers.com/">https://www.connectedpapers.com/</a>
- Inciteful <a href="https://inciteful.xyz/">https://inciteful.xyz/</a>
- Litmaps <a href="https://www.litmaps.com">https://www.litmaps.com</a>

## **ETH Library website information pages**

- Use of electronic media at ETH Zurich
- Information on «classic» databases: <u>Dimensions Analytics</u>, <u>Scopus</u>, <u>Web of Science</u>
- Subject specific databases: <u>Media sorted by subject</u>
- Managing references

ETH zürich ETH Library

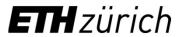

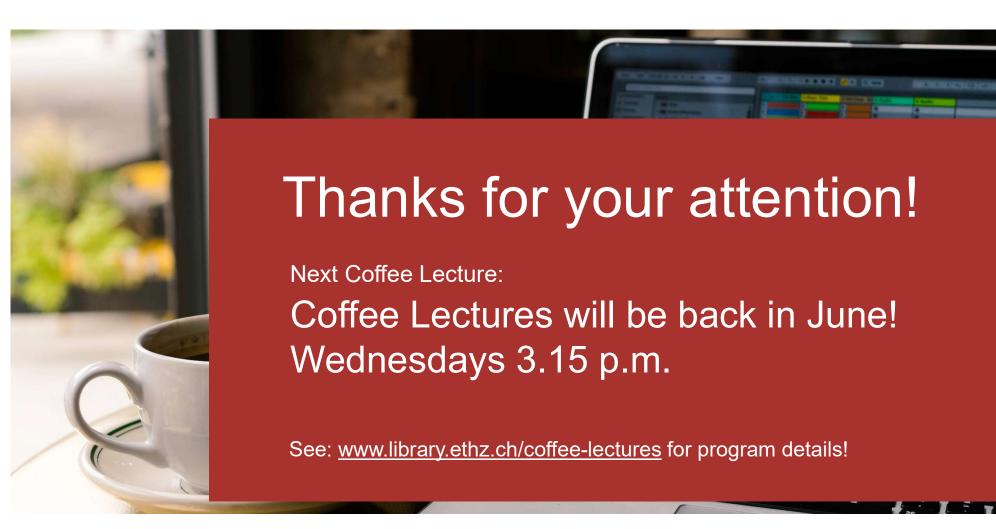